2021-07-01 Valable à partir de la version 01.00.zz (Firmware de l'appareil)

SD02477D/14/FR/02.21-00

71566097

# Documentation spéciale Proline t-mass 300 **HART**

Pack application Heartbeat Verification + Monitoring

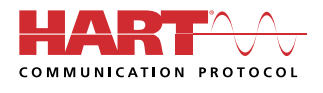

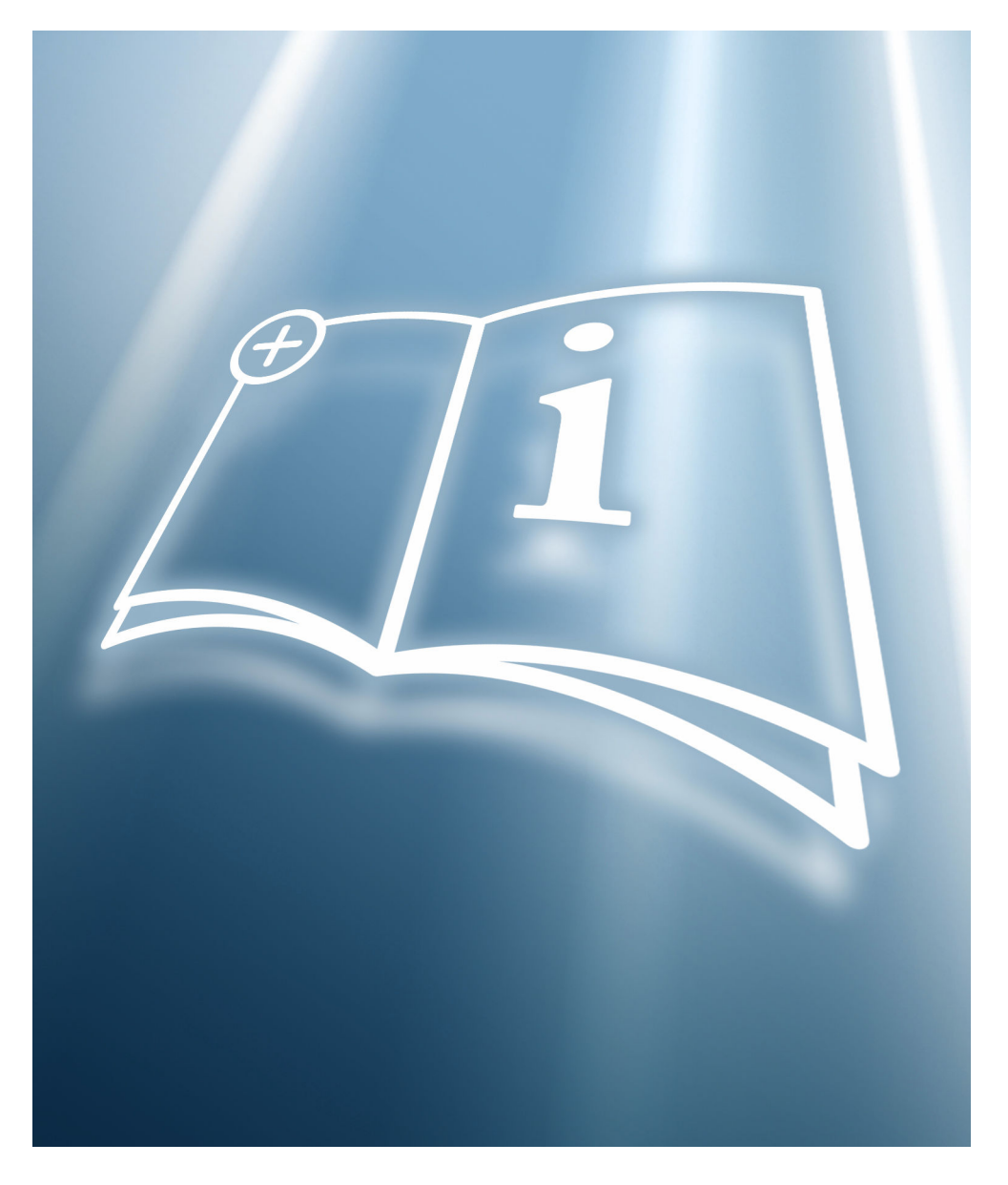

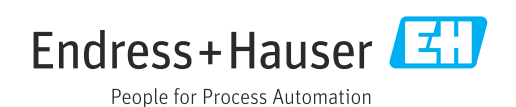

# Sommaire

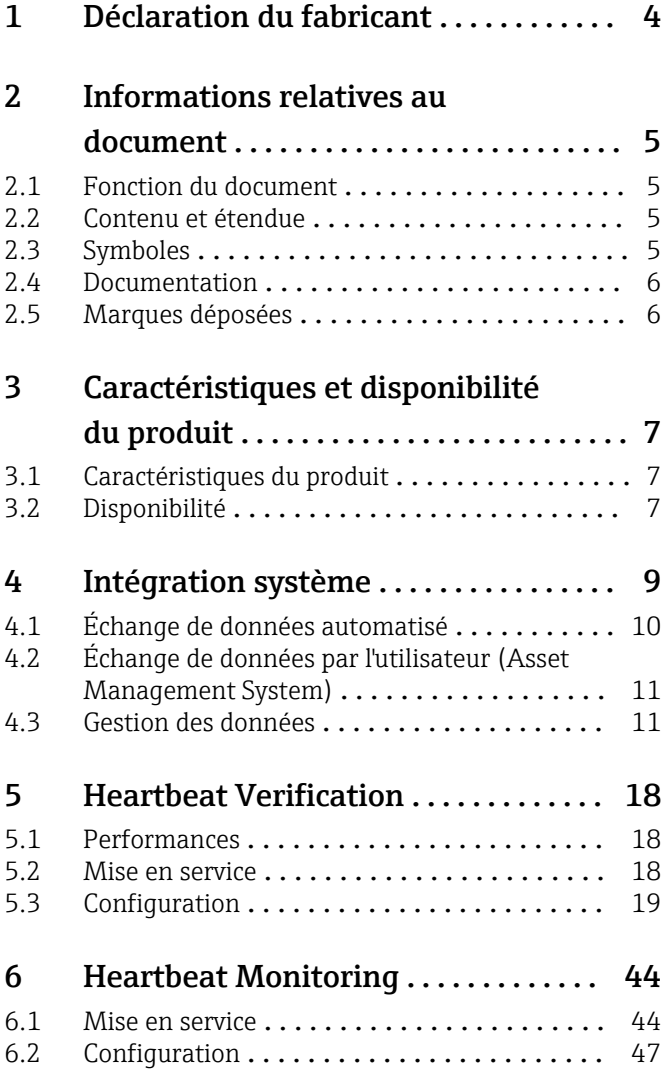

# <span id="page-3-0"></span>1 Déclaration du fabricant

### **Manufacturer Declaration**

Endress+Hauser Flowtec AG, Kägenstrasse 7, 4153 Reinach

Declares as a manufacturer that the flow meters of the product lines

Proline t-mass 300 (6F3B, 6I3B) Proline t-mass 500 (6F5B, 6I5B)

with the application package Heartbeat Technology complies with the following requirements:

Heartbeat Technology<sup>TM</sup> is a test method integrated in the measuring device for the diagnostics and verification of flowmeters when used in a particular application throughout the useful lifetime of the measuring device. Testing is based on internal factory-traceable references which are redundantly reproduced in the device. Heartbeat Technology™ includes Heartbeat Diagnostics and Heartbeat Verification.

Referenced documents: IEC 61508-2:2010 Appendix C IEC 61508-3:2010 Section 6 ISO 9001:2015, Section 7.1.5/7.1.5.2 a), Monitoring and measuring resources

Result:

Heartbeat Verification verifies the function on demand within the specified measuring tolerance with a total test coverage ("TTC") of TTC > 95%.

Heartbeat Technology<sup>TM</sup> complies with the requirements for traceable verification according to ISO 9001:2015 - Section 7.1.5/7.1.5.2 a) " Monitoring and measuring resources ". In accordance with this standard, the user is responsible for providing a definition of the verification interval that satisfies the particular requirements.

Reinach, October 20th, 2020

Endress+Hauser Flowtec AG

Dr. B.-J. Schäfe

**Managing Director** 

M. Karolzak Senior Expert Functional Safety

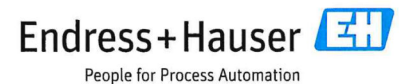

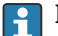

#### Exigences selon DIN EN ISO 9001

La Heartbeat Technology™ répond également aux exigences de vérification de la traçabilité conformément à la norme DIN EN ISO 9001: 2015 - Chapitre 7.6 a) "Contrôle des équipements de surveillance et de mesure". Conformément à la norme, il incombe à l'utilisateur de déterminer l'intervalle de vérification en fonction des exigences.

# <span id="page-4-0"></span>2 Informations relatives au document

# 2.1 Fonction du document

Le présent manuel est une documentation spéciale et ne remplace pas le manuel de mise en service contenu dans la livraison. Il fait partie intégrante du manuel de mise en service et sert de référence pour l'utilisation de la fonctionnalité Heartbeat Technology intégrée dans l'appareil de mesure.

# 2.2 Contenu et étendue

Ce document contient la description des paramètres supplémentaires et des caractéristiques techniques du package Heartbeat Technology ainsi que des explications détaillées concernant les éléments suivants :

- Paramètres spécifiques à l'application
- Spécifications techniques avancées

# 2.3 Symboles

### 2.3.1 Symboles d'avertissement

#### **A** DANGER

Cette remarque attire l'attention sur une situation dangereuse qui, lorsqu'elle n'est pas évitée, entraîne la mort ou des blessures corporelles graves.

#### **A** AVERTISSEMENT

Cette remarque attire l'attention sur une situation dangereuse qui, lorsqu'elle n'est pas évitée, peut entraîner la mort ou des blessures corporelles graves.

#### **A** ATTENTION

Cette remarque attire l'attention sur une situation dangereuse qui, lorsqu'elle n'est pas évitée, peut entraîner des blessures corporelles de gravité légère ou moyenne.

#### **AVIS**

Cette remarque contient des informations relatives à des procédures et éléments complémentaires, qui n'entraînent pas de blessures corporelles.

# 2.3.2 Symboles pour certains types d'information

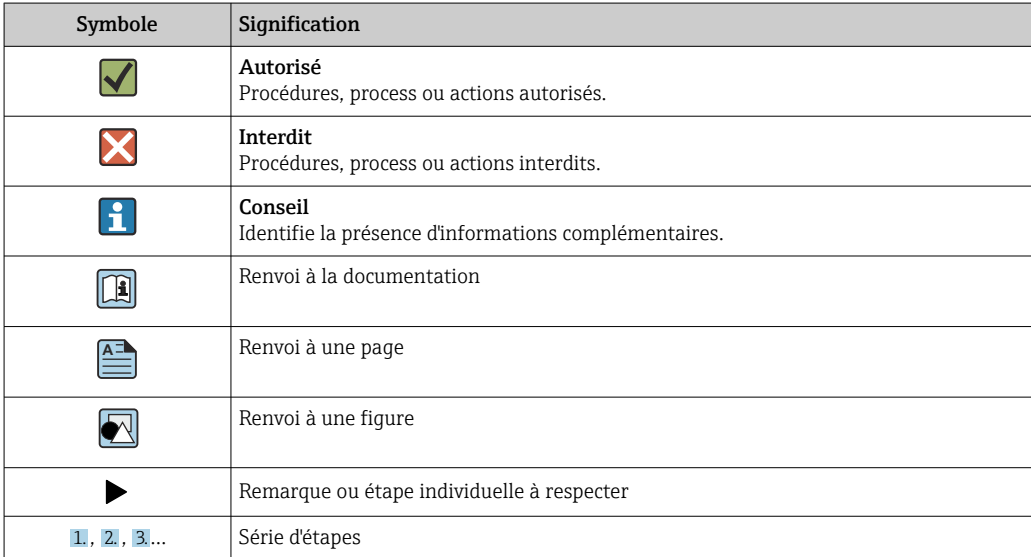

<span id="page-5-0"></span>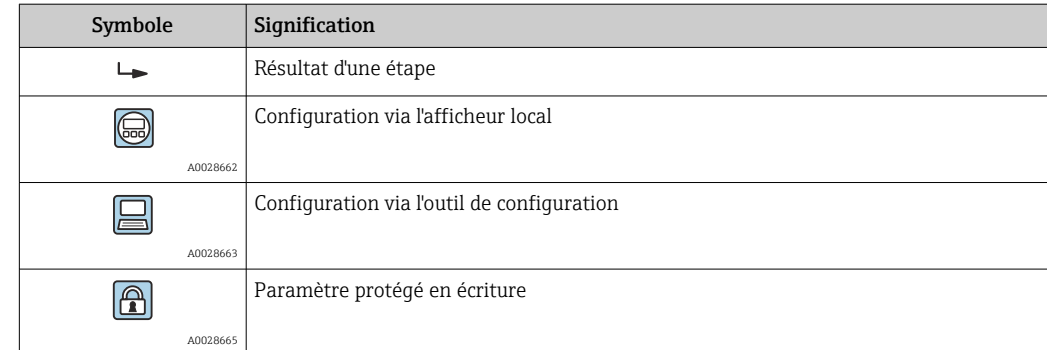

# 2.3.3 Symboles utilisés dans les graphiques

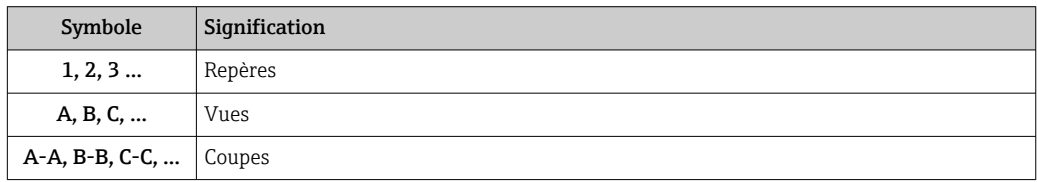

# 2.4 Documentation

Vous trouverez un aperçu de l'étendue de la documentation technique correspondant à l'appareil dans :

- *W@M Device Viewer* ([www.endress.com/deviceviewer\)](https://www.endress.com/deviceviewer) : entrer le numéro de série figurant sur la plaque signalétique
- *Endress+Hauser Operations App* : entrer le numéro de série figurant sur la plaque signalétique ou scanner le code matriciel 2D (code QR) de la plaque signalétique

Cette documentation spéciale est disponible : Dans la zone de téléchargement sur le site Internet Endress+Hauser : www.fr.endress.com → Télécharger

La présente documentation fait partie intégrante des documentations suivantes :

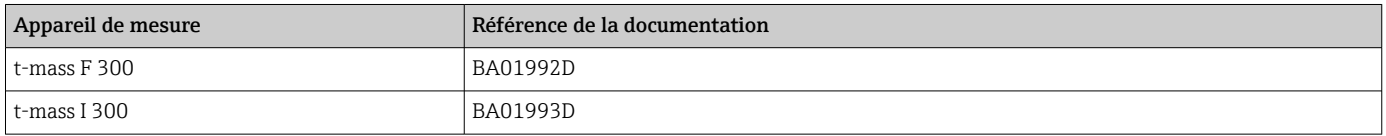

# 2.5 Marques déposées

## HART®

Marque déposée par le FieldComm Group, Austin, Texas, USA

# <span id="page-6-0"></span>3 Caractéristiques et disponibilité du produit

# 3.1 Caractéristiques du produit

Heartbeat Technology offre une fonctionnalité de diagnostic grâce à l'autosurveillance continue, à la transmission de grandeurs de mesure supplémentaires à un système de Condition Monitoring et à la vérification in situ des débitmètres dans l'application.

La portée du test atteinte au moyen de ces tests de diagnostic et de vérification est appelée Total Test Coverage – TTC (couverture de test totale). La valeur TTC est calculée à l'aide de la formule suivante pour les erreurs aléatoires (calcul basé sur le mode FMEDA selon IEC 61508) :

 $TTC = (\lambda_{TOT} - \lambda_{du}) / \lambda_{TOT}$ 

- $\lambda_{\text{TOT}}$ : Taux de l'ensemble des défaillances théoriquement possibles
- λdu : Taux des défaillances dangereuses non détectées

Seules les défaillances dangereuses non détectées ne sont pas diagnostiquées par le système de diagnostic de l'appareil. Si ces défaillances se produisent, elles peuvent fausser la valeur mesurée qui est affichée ou interrompre la sortie des valeurs mesurées.

Heartbeat Diagnostics contrôle le fonctionnement de l'appareil au sein de la tolérance de mesure spécifiée en utilisant une valeur TTC définie.

La valeur TTC courante dépend de la configuration et de l'intégration de l'appareil de mesure. Les valeurs indiquées ci-dessus ont été déterminées dans les conditions suivantes :

- Intégration de l'appareil de mesure pour la sortie des valeurs mesurées via la sortie 4 à 20 mA HART
- Simulation du fonctionnement inactive
- Comportement en cas d'erreur, sortie courant réglée sur Alarme minimum ou Alarme maximum et l'unité d'exploitation reconnaît les deux alarmes
- Les réglages pour le comportement du diagnostic correspondent aux réglages par défaut

# 3.2 Disponibilité

Le pack application peut être commandé avec l'appareil ou peut être activé ultérieurement avec un code d'activation. Pour les informations détaillées sur la référence de commande, consulter le site web Endress+Hauser [www.endress.com](http://www.endress.com) ou le centre de ventes Endress+Hauser local.

## 3.2.1 Référence de commande

En cas de commande directement avec l'appareil ou par la suite sous la forme de kit de transformation :

Caractéristique de commande "Pack application", option EB "Heartbeat Verification + Monitoring"

La disponibilité du pack application peut être vérifiée comme suit :

- Référence de commande (order code) avec énumération des caractéristiques de l'appareil sur le bordereau de livraison
- Appeler Device Viewer via le site web www.endress.com/deviceviewer : entrer le numéro de série figurant sur la plaque signalétique et vérifier que la fonction est affichée
- Dans le menu de configuration Expert → Système → Administration : le paramètre Apercu des options logiciels indique si le pack application est activé

## 3.2.2 Activation

Un kit de transformation est fourni si le pack application est commandé ultérieurement. Ce kit comprend une plaque signalétique avec les données de l'appareil et un code d'activation.

Pour les informations détaillées sur l'"activation des packs application via le code de licence du software", voir les Instructions de montage EA01164D

### 3.2.3 Accès

Heartbeat Technology est utilisable avec toutes les options d'intégration système. Des interfaces de communication numérique sont requises pour accéder aux données mémorisées dans l'appareil. La vitesse de transmission des données est déterminée par le type de l'interface de communication.

# <span id="page-8-0"></span>4 Intégration système

Les fonctionnalités Heartbeat Technology sont disponibles le module de l'afficheur local et les interfaces numériques. Les fonctionnalités peuvent être utilisées tant par un système d'Asset Management que par un système d'automatisation (p. ex. API).

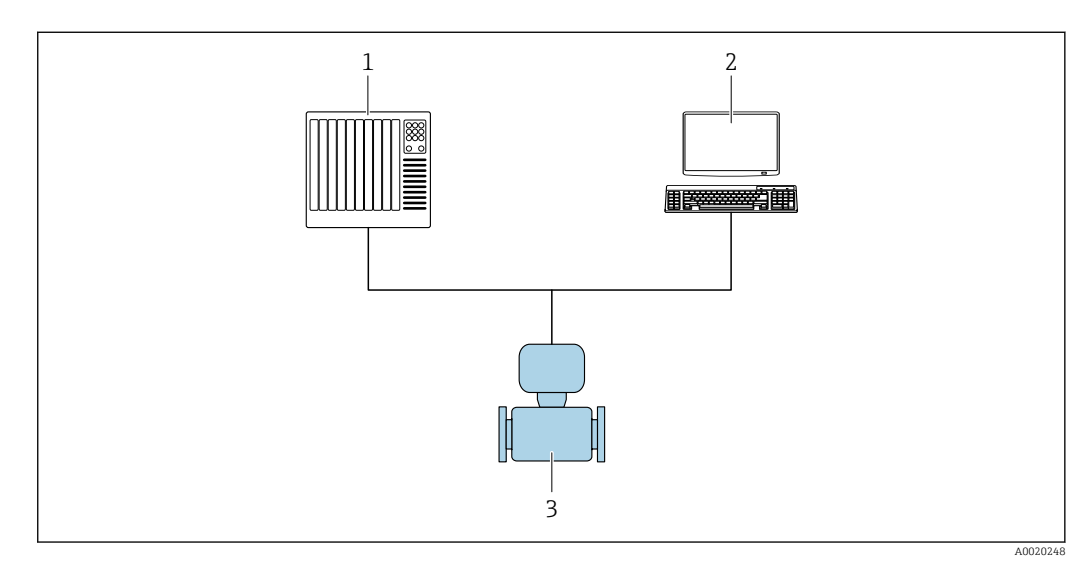

*1 API 2 Système d'Asset Management*

*3 Appareil de mesure*

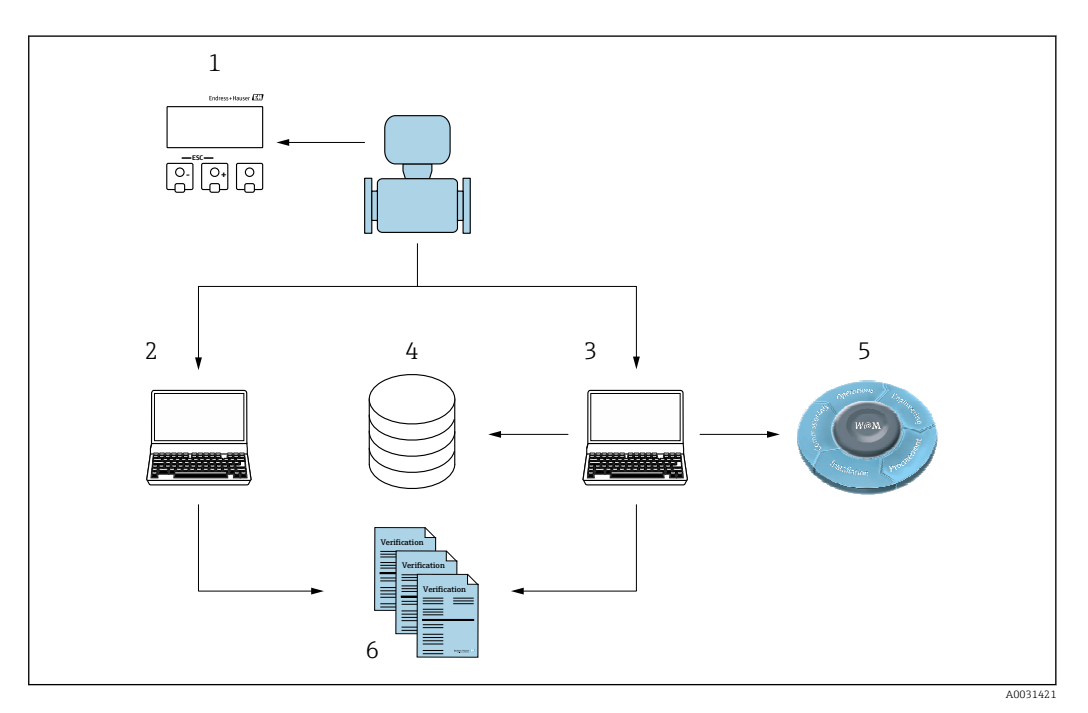

- *1 Afficheur local*
- *2 Navigateur web*
- *3 FieldCare*
- *4 Archive de données dans l'appareil*
- *5 Portail W@M*
- *6 Rapport de vérification*

<span id="page-9-0"></span>Lancer la fonctionnalité Heartbeat Verification via l'une des interfaces suivantes :

- Interface d'intégration d'un système de niveau supérieur
- Afficheur local
- Interface WLAN
- Common Data Interface (CDI)

Pour démarrer une vérification et signaler le résultat (Réussi ou Échec), le dispositif doit être accessible de l'extérieur à partir d'un système de niveau supérieur via l'interface d'intégration système. Il n'est pas possible de démarrer la vérification via un signal d'état externe et de transmettre les résultats à un système supérieur via la sortie état.

Les résultats détaillés de la vérification (8 blocs de données) sont enregistrés dans l'appareil et fournis sous la forme d'un rapport de vérification.

Des rapports de vérification peuvent être créées à l'aide du DTM appareil et du serveur web intégré dans l'appareil de mesure ou du logiciel d'Asset Management FieldCare d'Endress+Hauser.

Avec le DTM de vérification Flow, FieldCare offre également la possibilité de gestion des données et d'archivage des résultats de vérification afin de créer une documentation traçable.

Le DTM de vérification Flow permet également l'analyse des tendances – c'est-à-dire la possibilité de surveiller, de comparer et de suivre les résultats de toutes les vérifications effectuées sur l'appareil. Cela peut être utilisé à des fins d'évaluation, p. ex. pour pouvoir prolonger les intervalles de réétalonnage.

L'échange de données peut se faire automatiquement ou être déclenché par un utilisateur.

# 4.1 Échange de données automatisé

- Contrôle de l'appareil au moyen de l'autosurveillance
- Démarrage de la vérification et état de la vérification

La fonction de vérification intégrée dans l'appareil de mesure peut être activée via un système de contrôle commande et les résultats ainsi vérifiés.

Pour plus d'informations sur l'"Intégration système", voir le manuel de mise en service (référence de la documentation)

Pour ce faire, il faut mettre en place la procédure suivante :

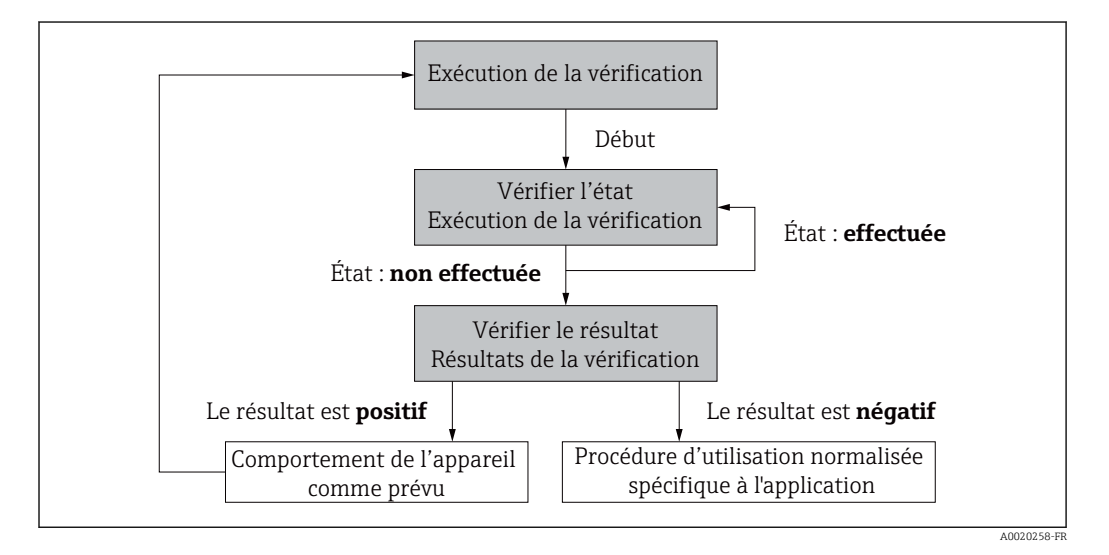

Résultat de la vérification : le résultat général de la vérification est signalé dans le paramètre paramètre Résultat général. En fonction du résultat, différentes actions <span id="page-10-0"></span>doivent être provoquées par le système, p. ex. une alerte "Maintenance requise" est déclenchée si Échec est affiché comme résultat.

# 4.2 Échange de données par l'utilisateur (Asset Management System)

#### Heartbeat Monitoring

Configuration de la fonction de surveillance : spécifier quels paramètres de diagnostic sont émis en continu via l'interface d'intégration système.

#### Heartbeat Verification

- Démarrage de la vérification
- Lire, archiver et documenter les résultats de la vérification y compris les résultats détaillés

# 4.3 Gestion des données

Les résultats d'une **vérification Heartbeat** sont enregistrés en tant que jeu de paramètres non volatil dans la mémoire de l'appareil de mesure :

- 8 emplacements de stockage disponibles pour les jeux de paramètres
- Les nouveaux résultats de vérification écrasent les anciennes données selon le principe  $F$ IFO  $1$

Les résultats peuvent être documentés sous la forme d'un rapport de vérification à l'aide du serveur web intégré dans l'appareil de mesure ou du logiciel d'Asset Management d'Endress+Hauser, FieldCare.

FieldCare offre également des capacités supplémentaires avec le DTM de vérification Flow :

- Archivage des résultats de vérification
- Exportation des données à partir de ces archives
- Analyse des tendances des résultats de vérification (fonction enregistreur à tracé continu)

### 4.3.1 Gestion des données via le navigateur web

Grâce au serveur web intégré, l'appareil peut être commandé et configuré via un navigateur web. En outre, il est possible d'interroger les résultats de la vérification et de créer un rapport de vérification.

#### Impression d'un rapport de vérification

Un rapport de vérification est créé au format PDF.

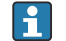

Condition : une vérification a déjà est réalisée.

Interface utilisateur dans le navigateur Web après la connexion :

<sup>1)</sup> First In – First Out

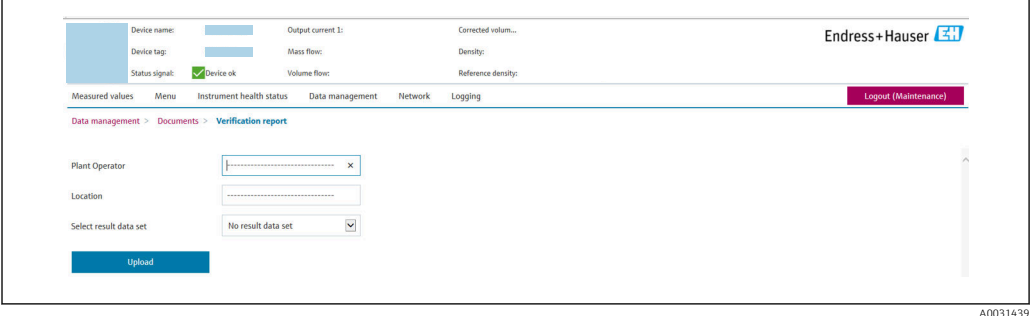

- 1. Cliquer sur les boutons de navigation Gestion des données → Documents → Rapport de vérification.
	- La zone de saisie pour le téléchargement des rapports de vérification s'affiche.
- 2. Entrer les informations nécessaires dans les champs Opérateur de l'installation et Emplacement.
	- Les informations entrées ici apparaissent dans le rapport de vérification.
- 3. Sélectionner le bloc de données résultat.
	- Un bloc de données résultat est indiqué par un horodatage dans la liste déroulante.

Si aucune vérification n'a été réalisée, le message "Aucun bloc de données résultat" est affiché ici.

#### 4. Cliquer sur Upload.

Le serveur web génère un rapport de vérification au format PDF.

### 4.3.2 Gestion des données via le DTM de vérification Flow

Un DTM spécial (DTM de vérification Flow) est disponible pour la fonctionnalité Heartbeat Verification. Le DTM de vérification Flow offre des fonctionnalités étendues pour la gestion et la visualisation des résultats.

#### Fonctions de base

Les fonctions de bases suivantes sont disponibles :

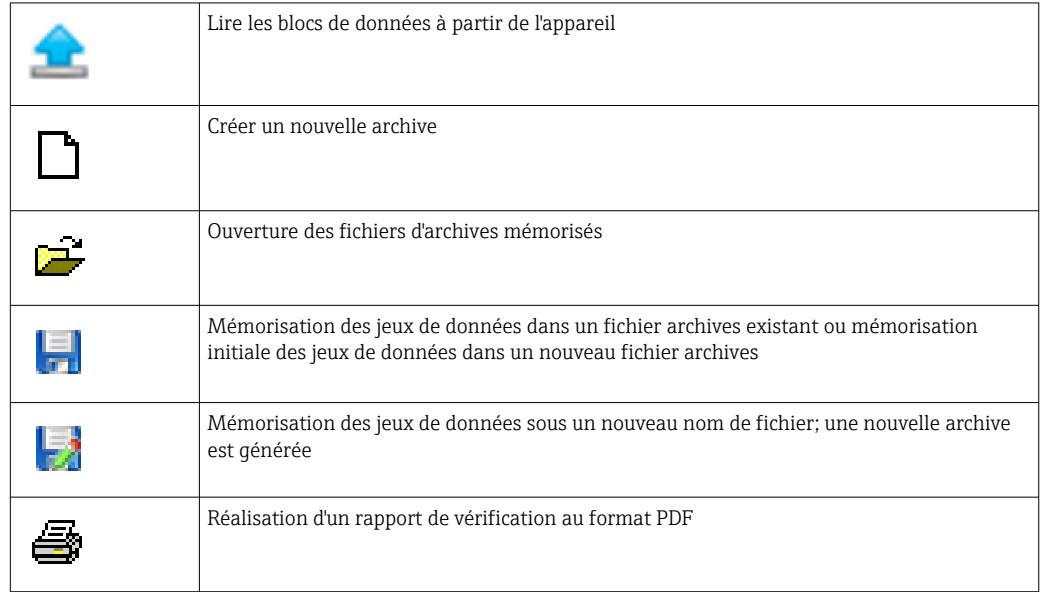

#### Ligne d'en-tête

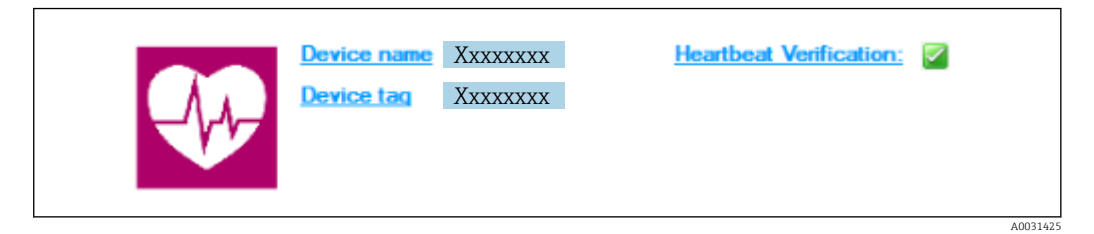

- Zone d'affichage supérieure du DTM
- Contient les informations suivantes :
	- Appareil de mesure
	- Désignation de l'appareil
- $\blacksquare$  Indique si la vérification est active :  $\boxtimes$

#### Lire les données

Démarrer la lecture des données de l'appareil de mesure dans le logiciel d'Asset Management.

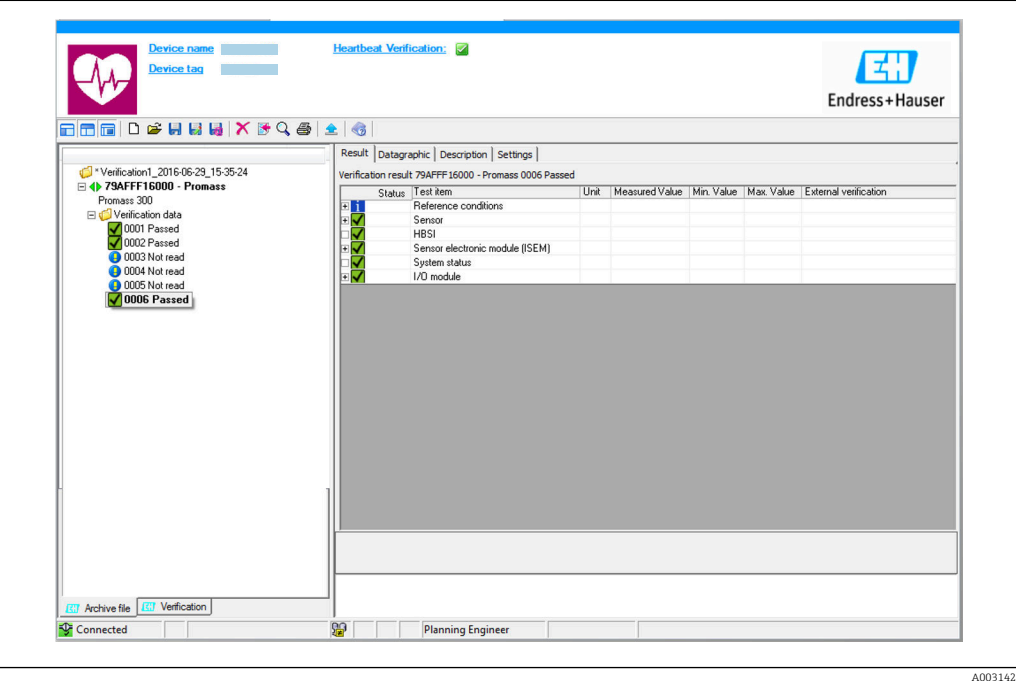

- *1 Exemple de graphique*
- ‣ Cliquer sur un bloc de données individuel.
	- Les jeux de données sélectionnés, qui sont enregistrés dans l'appareil de mesure, sont transmis au logiciel d'Asset Management et visualisés.

#### *Résultats de vérification*

Les détails relatifs aux résultats de vérification sont affichés dans la zone de données ("data area").

La zone de données est scindée en 3 onglets :

- Result état, groupe de test et résultats détaillés y compris valeurs limites
- Data graphic visualisation des résultats sous forme d'analyse de tendance
- Description ajout de descriptions et d'informations supplémentaires par l'utilisateur

#### Mémorisation dans un fichier archive

Enregistrement des données dans une archive après le téléchargement.

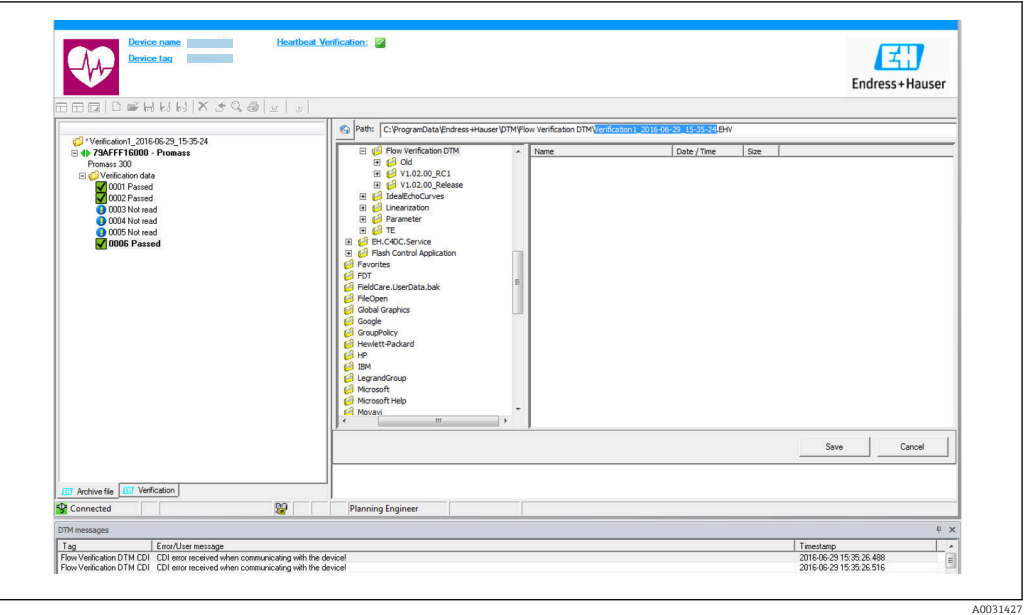

#### *2 Exemple de graphique*

 $\triangleright$  Cliquer sur les icônes  $\blacksquare$  ou  $\blacksquare$ .

 Un fichier avec l'extension ".EHV" est généré. Ce fichier sert à l'archivage des données. Il peut être lu et interprété à l'aide de n'importe quel système d'Asset Management avec un DTM de vérification Flow installé et se prête ainsi également à l'analyse par des tiers (p. ex. service Endress+Hauser).

#### Ouverture du fichier d'archive

Ouverture de fichiers d'archive déjà disponibles.

- $\blacktriangleright$  Cliquer sur l'icône  $\blacktriangleright$ .
	- Les données d'archive sont chargées dans le DTM de vérification Flow.

#### Configuration de la visualisation et l'analyse de tendance

Les données de vérification peuvent être visualisées dans l'onglet "Graphic" au sein de la zone des données. Les données mémorisées dans l'archive sont visualisées comme une représentation dans le temps. À cette fin, il est possible de faire une sélection parmi toutes les données disponibles.

A0031430

#### Sélection des grandeurs de mesure

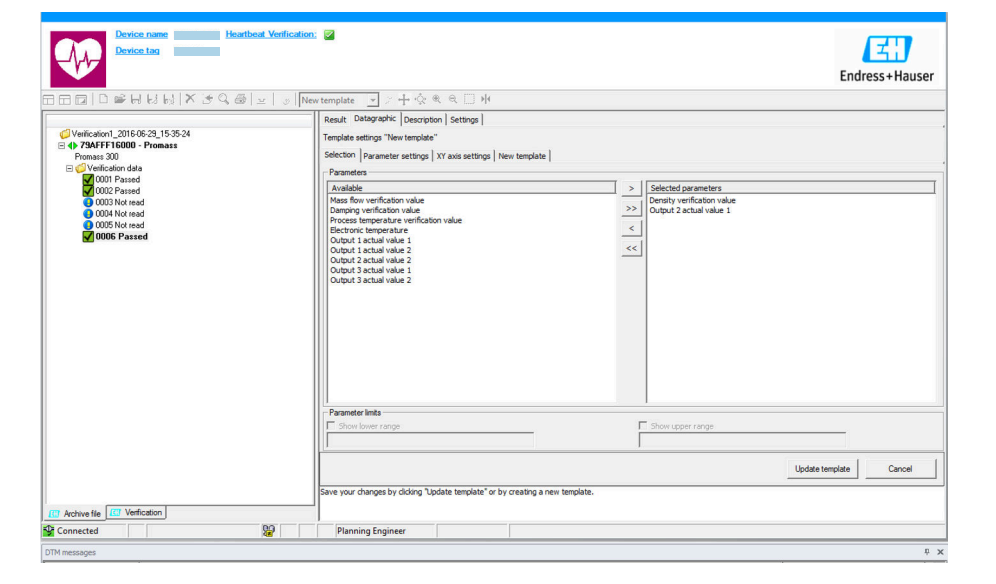

- *3 Exemple de graphique*
- ‣ Sélectionner les grandeurs de mesure à l'aide de la liste affichée.

### Visualisation d'un graphique

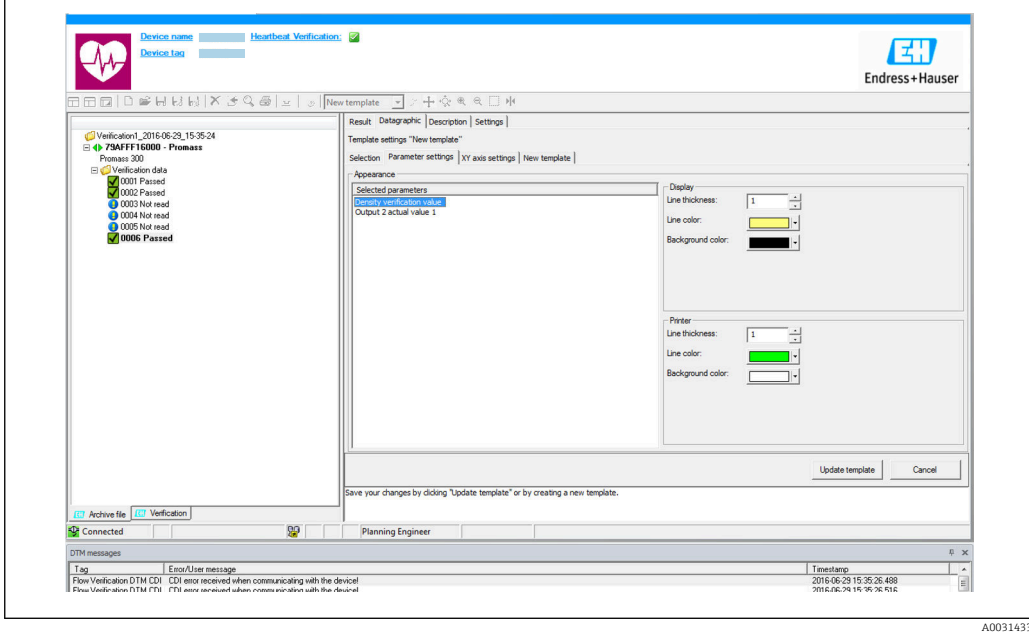

 *4 Exemple de graphique*

‣ Affecter les propriétés pour la visualisation d'un graphique.

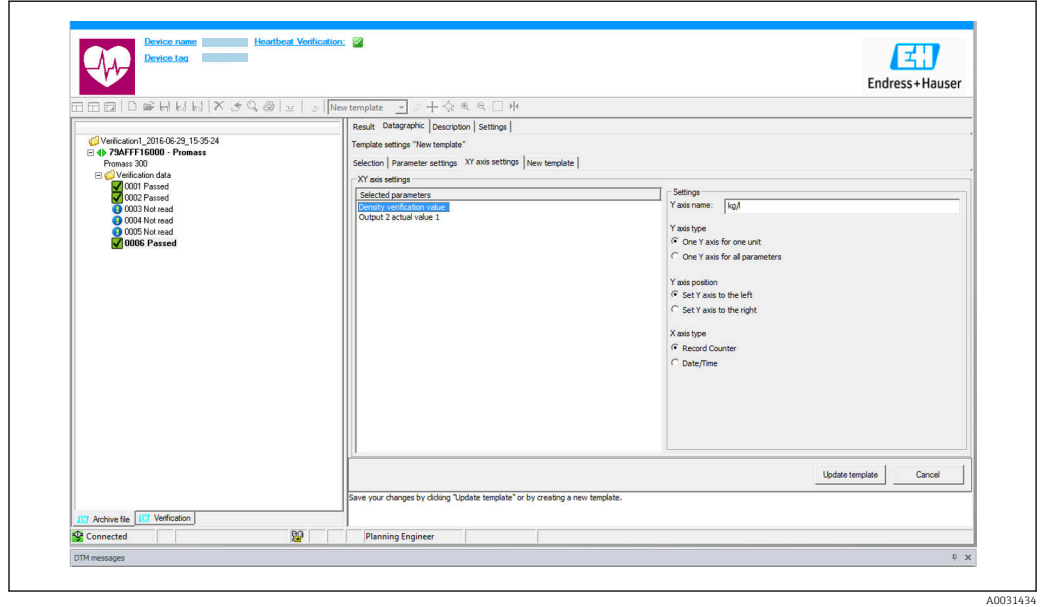

Configuration de l'axe Y

- *5 Exemple de graphique*
- ‣ Affecter les grandeurs de mesure de l'axe Y.

Mise à jour du modèle ou création d'un nouveau modèle

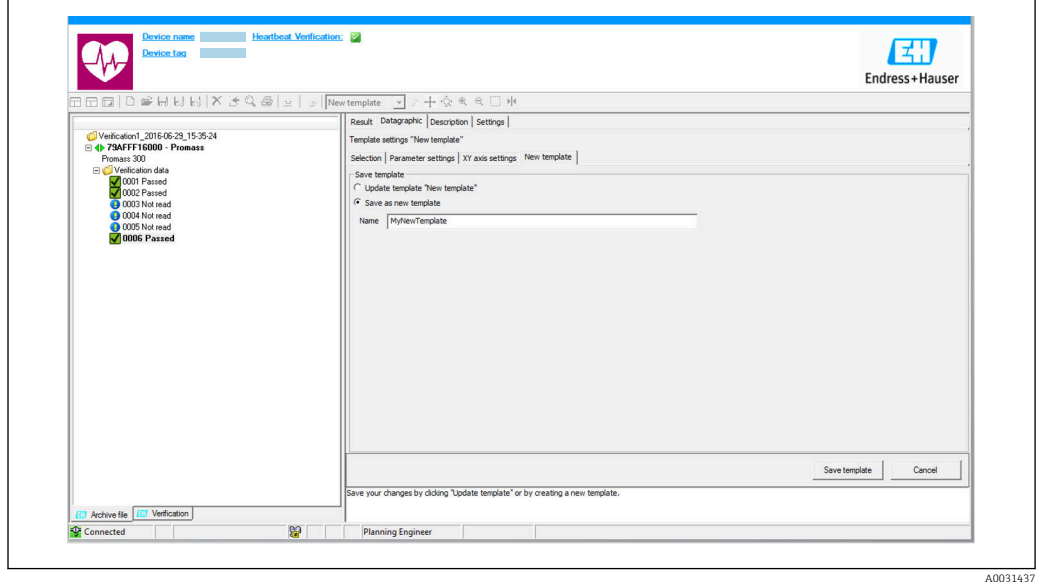

 *6 Exemple de graphique*

‣ Ajouter une configuration de paramètres sélectionnée au modèle ou l'enregistrer sous un nouveau nom de modèle.

#### Affichage de l'analyse de la tendance

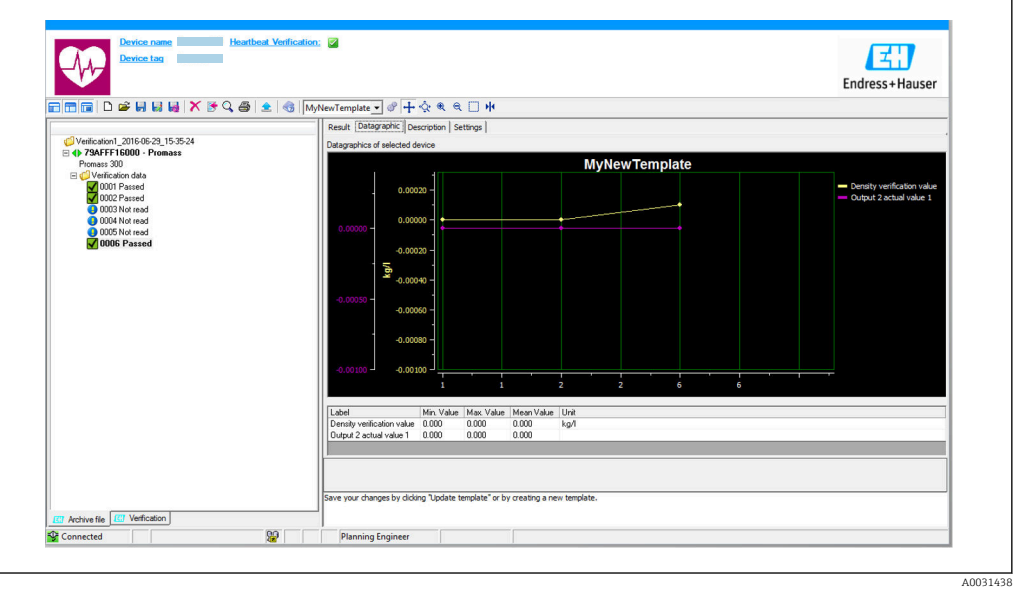

- *7 Exemple de graphique*
- ‣ Affichage du modèle.
	- Le modèle montre les données dans l'ordre chronologique. Les points de données sont référencés par l'ID de vérification (axe X), l'axe Y affiche les paramètres définis dans la configuration.

#### Réalisation d'un rapport de vérification

- 1. Cliquer sur l'icône  $\clubsuit$ .
- 2. Sélectionner le bloc de données.
	- Un rapport de vérification est généré.

# <span id="page-17-0"></span>5 Heartbeat Verification

La fonctionnalité Heartbeat Verification vérifie sur demande le fonctionnement de l'appareil dans le cadre de la tolérance de mesure spécifiée. Le résultat de la vérification est "Réussi" ou "Échec".

Les données de vérification sont enregistrées dans l'appareil et, en option, sont archivées sur un PC à l'aide du logiciel d'Asset Management FieldCare de l'. Un rapport de vérification est généré automatiquement sur la base de ces données pour assurer la documentation traçable des résultats de la vérification.

Heartbeat Technology offre deux manières de réaliser la vérification Heartbeat :

- Vérification standard  $\rightarrow$   $\blacksquare$  20 La vérification est réalisée automatiquement par l'appareil et sans contrôle manuel des
- grandeurs de mesure externes. • Vérification étendue  $\rightarrow$   $\blacksquare$  24 La vérification inclut également l'entrée des grandeurs de mesure externes.

# 5.1 Performances

La fonctionnalité Heartbeat Verification est exécutée sur demande et complète la fonction d'autosurveillance, qui est effectuée en permanence, avec d'autres tests.

La vérification standard contrôle en plus les entrées/sorties suivantes :

- Sortie courant 4 à 20 mA, active et passive
- Sortie impulsion/fréquence, active et passive
- Entrée courant 4 à 20 mA, active et passive
- Sortie relais

La vérification étendue réalise un contrôle des modules de sortie suivants :

- Sortie courant 4 à 20 mA, active et passive
- Sortie impulsion/fréquence, active et passive

La vérification est basée sur des références qui sont intégrées dans l'appareil de mesure, traçables à partir de l'usine et de façon redondante dans l'appareil. La fonctionnalité Heartbeat Verification confirme sur demande la fonction de l'appareil avec la couverture de test totale (TTC).

Évaluée par un organisme indépendant : Heartbeat Technology répond à l'exigence de vérification traçable conformément à la norme DIN EN ISO 9001: 2015 Chapitre 7.1.5.2 a) Contrôle des équipements de surveillance et de mesure.

# 5.2 Mise en service

Recommandation : Effectuer la vérification initiale lors de la mise en service de l'appareil (et toutes les autres vérifications du cycle de vie) dans les conditions du process ou de référence.  $\rightarrow \blacksquare$  11.

Les résultats sont enregistrés comme situation initiale dans le cycle de vie de l'appareil de mesure jusqu'à la 8ème vérification ; à partir de la 9ème vérification, un téléchargement à l'aide du DTM de vérification est recommandé.

## 5.2.1 Enregistrement des données de référence

Il est possible d'enregistrer manuellement les données relatives à l'opérateur et à l'emplacement. Ces données apparaissent sur le rapport de vérification.

L'opération se poursuit pendant que ces données sont enregistrées.

#### Navigation

Menu "Configuration" → Configuration étendue → Configuration Heartbeat → Réglages de base Heartbeat

#### <span id="page-18-0"></span>Navigation

Menu "Expert" → Diagnostic → Heartbeat → Réglages de base Heartbeat

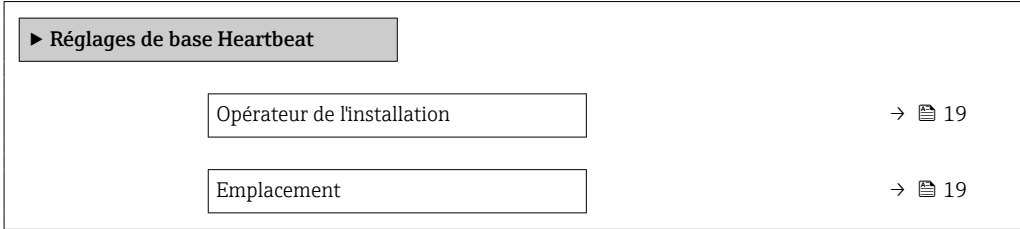

#### Aperçu des paramètres avec description sommaire

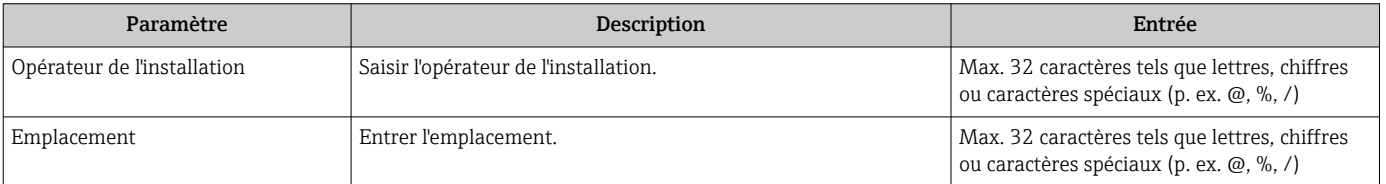

# 5.3 Configuration

### 5.3.1 Généralités

P Dans le cas des appareils de mesure utilisés dans des applications de sécurité conformément à la norme IEC 61508, le mode SIL doit être désactivé pour pouvoir utiliser la fonction Heartbeat Verification.

#### Première réalisation

‣ Lors de la mise en service de l'appareil de mesure : Effectuer une vérification initiale pour enregistrer les résultats comme situation initiale dans le cycle de vie de l'appareil de mesure. À partir de la neuvième vérification, il est recommandé d'effectuer un téléchargement à l'aide du DTM de vérification.

La vérification initiale peut être réalisée de 2 manières :

- Vérification standard  $\rightarrow$   $\blacksquare$  20
- Vérification étendue  $\rightarrow$   $\blacksquare$  24

#### Comportement de l'appareil et interprétation

#### *Résultat "Réussi"*

Tous les résultats de test se situent dans les spécifications.

Si le facteur d'étalonnage et le point zéro correspondent aux réglages d'usine, il y a un degré élevé de certitude que l'appareil de mesure est conforme à la spécification pour le débit.

La vérification donne généralement le résultat Réussi dans la plupart des applications.

#### *Résultat "Échec"*

Un ou plusieurs résultats de test sont en dehors des spécifications.

Si le résultat de la vérification est "Échec", prendre les mesures suivantes :

1. Établir des conditions de process définies et stables.

 S'assurer que la température de process est constante. Éviter les gaz humides, le débit pulsé, les surpressions et les débits élevés.

- <span id="page-19-0"></span>2. Répéter la vérification.
	- Répéter la vérification "Réussi"

Si le résultat de la deuxième vérification est Réussi, le résultat de la première vérification peut être ignoré. Afin d'identifier les écarts possibles, comparer les conditions actuelles du process avec les conditions du process d'une vérification précédente.

Si le résultat de la vérification est une nouvelle fois "Échec", prendre les mesures suivantes :

- 1. Prendre une mesure sur la base des résultats de vérification et information de diagnostic de l'appareil.
	- La cause de l'erreur peut être affinée si le groupe de test qui a mis en "Échec" la vérification est identifié.
- 2. Fournir au SAV Endress+Hauser le résultat de la vérification avec les conditions actuelles du process.
- 3. Contrôler l'étalonnage ou étalonner l'appareil de mesure.
	- L'étalonnage présente l'avantage d'enregistrer l'état de l'appareil "as found" et de définir l'écart de mesure réel.

## 5.3.2 Vérification standard

La vérification standard est réalisée automatiquement par l'appareil et sans contrôle manuel des grandeurs de mesure externes.

#### Comportement du diagnostic

L'appareil signale que la vérification standard est en cours : message de diagnostic C302 Vérification des dispositifs en cours

- Réglage par défaut pour le comportement du diagnostic : avertissement
- L'appareil arrête la mesure et sort la valeur 0.
- Le temps de vérification peut varier de 10 secondes à plusieurs minutes. Un temps de vérification plus long est possible pour des vitesses d'écoulement plus faibles.
- Les totalisateurs ne sont pas affectés.

• Le comportement du diagnostic peut être modifié par l'utilisateur si nécessaire : Expert → Système → Traitement événement → Comportement du diagnostic Si Alarme est sélectionné comme comportement de diagnostic, la sortie des valeurs mesurées est interrompue en cas d'erreur et les sorties signal et les totalisateurs adoptent l'état d'alarme défini.

• Dans le sous-menu Configuration diagnostic, une catégorie est affectée au message de diagnostic des sorties.

Expert  $\rightarrow$  Communication  $\rightarrow$  Configuration diagnostic

Si l'appareil n'a pas de sorties, celles-ci sont émises comme une erreur. Pour éviter qu'une erreur ne soit sortie, affecter l'option Aucun effet (N) aux sorties non présentes.

Pour des informations détaillées sur le diagnostic et la suppression des défauts, ainsi que pour des informations sur le diagnostic et les mesures correctives associées, voir le manuel de mise en service  $\rightarrow \Box$  6.

#### Réalisation de la vérification standard

#### Avant que la vérification ne démarre

Les entrées de date et d'heure sont mémorisées en plus de l'heure actuelle et des A résultats de la vérification et apparaissent sur le rapport de vérification.

Les paramètre Année, Mois, Jour, Heure, AM/PM et Minute sont utilisés pour enregistrer manuellement les données au moment de la vérification.

1. Entrer la date et l'heure.

#### Sélectionner le mode de vérification

2. Dans le paramètre Mode de vérification, sélectionner l'option Vérification standard.

#### Démarrage du test de la vérification

- 3. Dans le paramètre Démarrer vérification, sélectionner l'option Démarrer.
	- Pendant que la vérification est effectuée, la progression de la vérification est indiquée en % (indicateur à barres) dans le paramètre En cours.

#### Affichage de l'état et du résultat de vérification

- L'état actuel de la vérification standard est indiqué dans le paramètre **État** ( $\rightarrow \Box$ 24) : • Fait
- 
- Le test de la vérification est terminé.
- Occupé
	- Le test de la vérification est en cours.
- Non fait
- Une vérification n'a pas encore été effectuée sur cet appareil de mesure.
- Échec

Une condition préalable à l'exécution de la vérification n'a pas été remplie, la vérification ne peut pas commencer (p. ex. en raison de paramètres de process instables)  $\rightarrow \Box$  19.

- Le résultat de la vérification est affiché dans le paramètre Résultat général ( $\rightarrow \Box$  24) :
- Réussi
	- Tous les tests de la vérification ont réussi.
- Non fait
	- Une vérification n'a pas encore été effectuée sur cet appareil de mesure.
- Échec

Un ou plusieurs tests de vérification ont échoué →  $\triangleq$  19.

• Le résultat global de la dernière vérification est toujours accessible dans le menu. • Navigation :

Diagnostic → Heartbeat Technology → Résultats de vérification

- Des informations détaillées sur le résultat de la vérification (groupes de test et état du test) sont également fournies dans le rapport de vérification en plus du résultat  $qlobal$  →  $\triangleq$  35.
- Si l'appareil ne passe pas la vérification, les résultats sont néanmoins enregistrés et indiqués dans le rapport de vérification.
- Cela aide les utilisateurs à effectuer une recherche ciblée de la cause de l'erreur → ■ 19.

#### Sous-menu "Vérification en cours"

#### **Navigation**

Menu "Diagnostic" → Heartbeat Technology → Vérification en cours

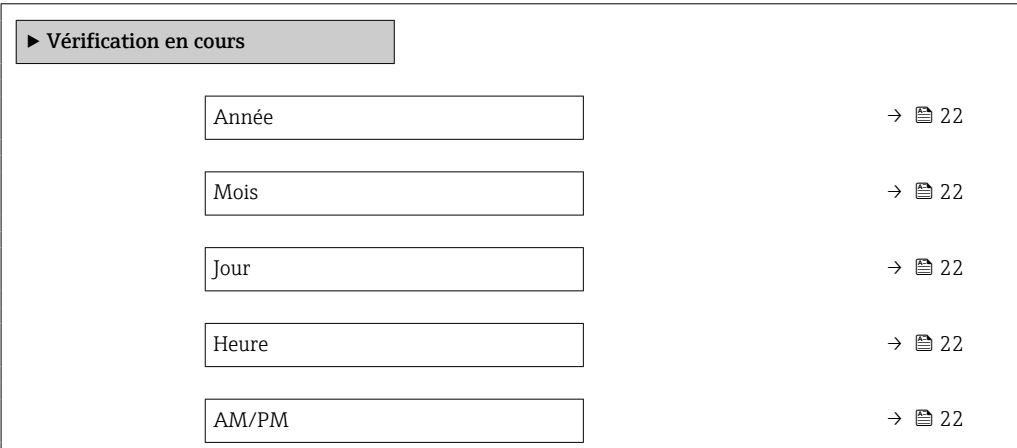

<span id="page-21-0"></span>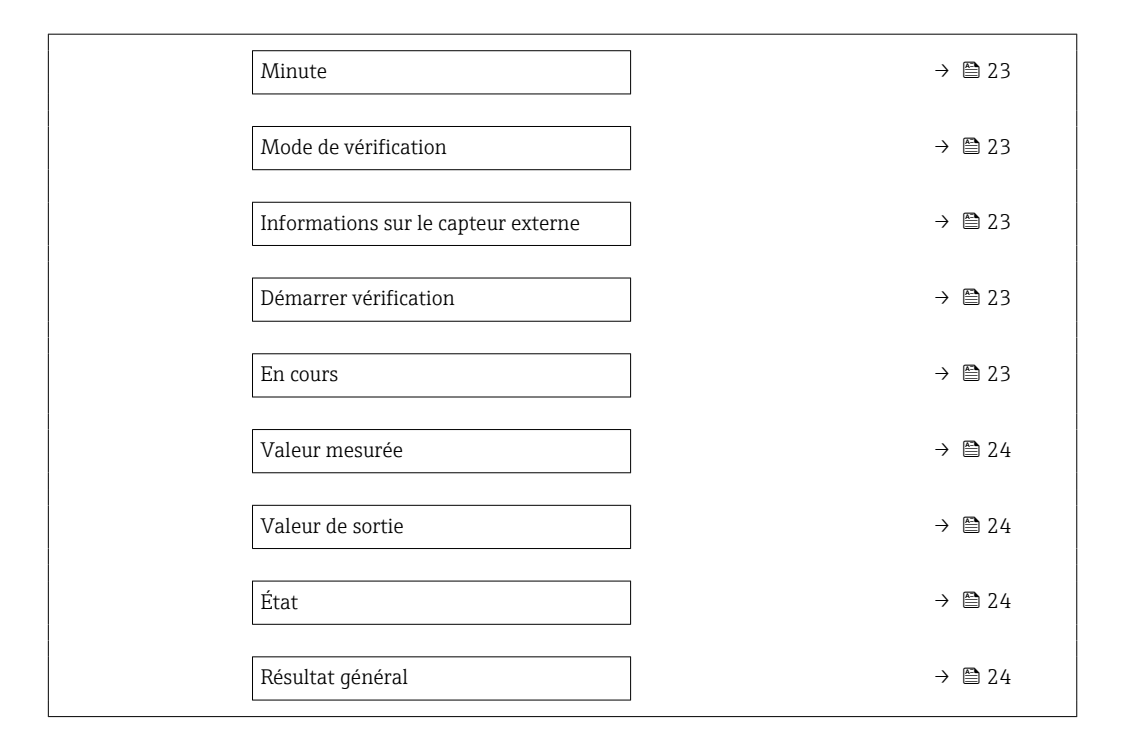

### Aperçu des paramètres avec description sommaire

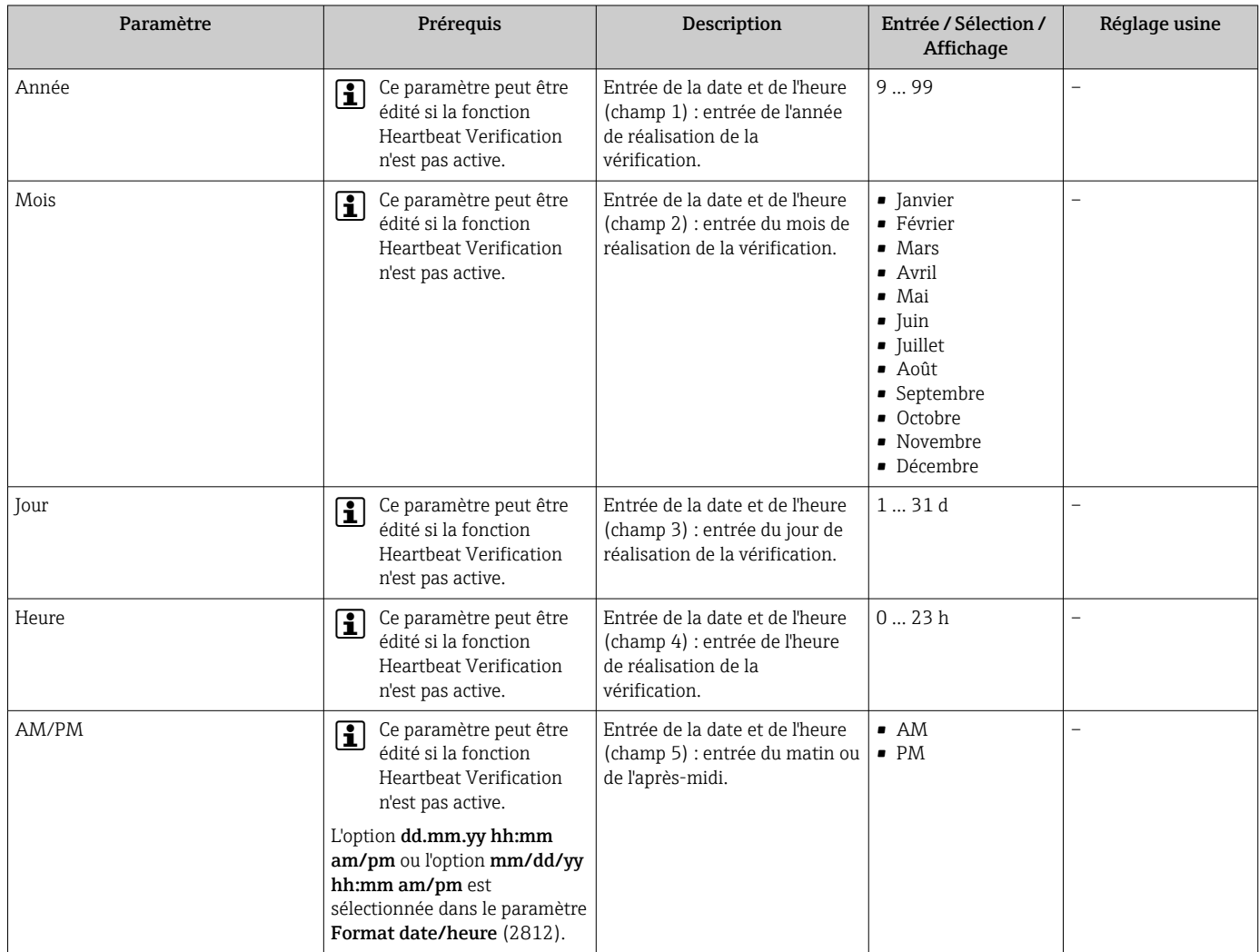

<span id="page-22-0"></span>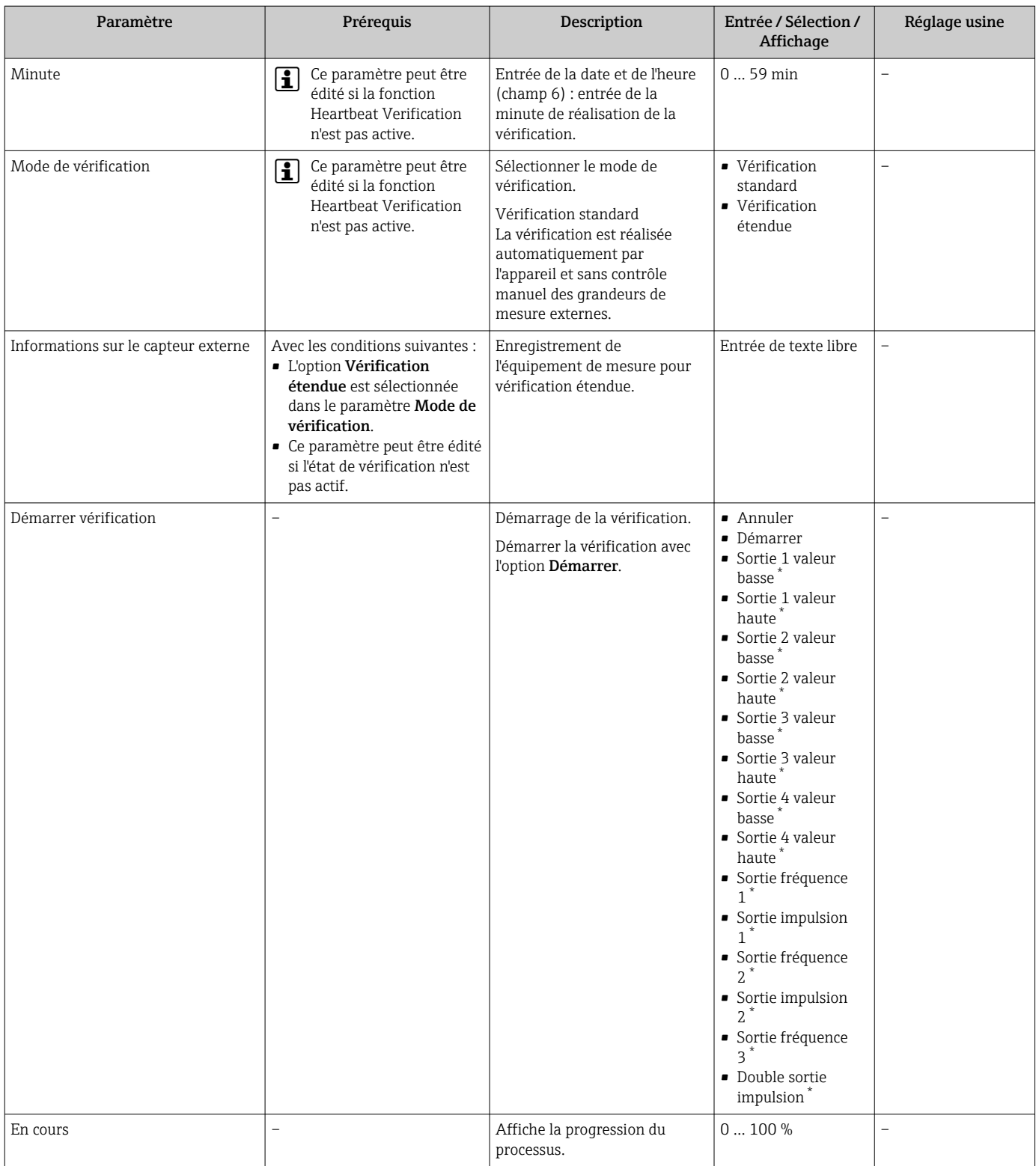

<span id="page-23-0"></span>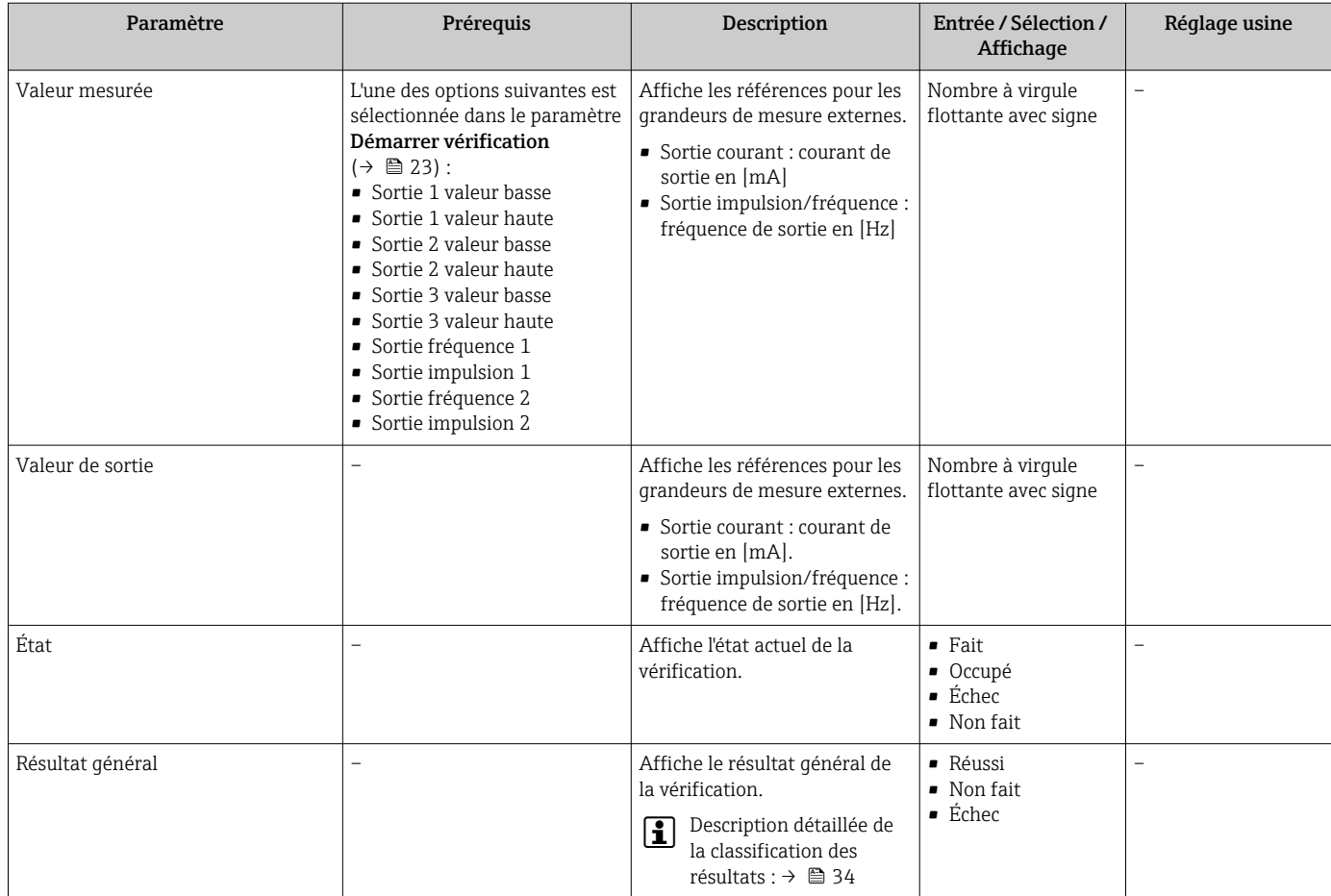

Visualisation dépendant des options de commande ou de la configuration de l'appareil

# 5.3.3 Vérification étendue

La vérification étendue étend la vérification standard en fournissant en plus un certain nombre de grandeurs de mesure différentes. Pendant la procédure de vérification, ces grandeurs de mesure sont enregistrées manuellement à l'aide de l'équipement de mesure externe et entrées dans l'appareil de mesure (p. ex. valeur actuelle à la sortie courant). La valeur entrée est contrôlée et vérifiée par l'appareil de mesure afin de garantir sa conformité avec les spécifications usine. Un état (Réussi ou Échec) est délivré en conséquence et est documenté comme un résultat individuel de la vérification et pris en compte dans le résultat général.

Les signaux de sortie prédéfinis sont simulés pendant la vérification étendue des sorties. Ces signaux de sortie ne représentent pas la valeur de courant mesurée. Pour mesurer les signaux simulés, il peut être nécessaire de mettre préalablement le système numérique de contrôle commande de niveau supérieur dans un état sûr. Afin d'effectuer une vérification, la sortie impulsion/fréquence/tor doit être activée et assignée à une grandeur de mesure.

#### Vérification étendue des grandeurs de mesure

Courant de sortie (sortie courant)

- Simulation des valeurs mesurées pour chaque sortie physiquement présente sur l'appareil
- Simulation "Valeur basse" et "Valeur haute"
- Mesure des deux valeurs
- Entrée des deux valeurs mesurées dans l'écran de vérification

<span id="page-24-0"></span>Fréquence de sortie (sortie impulsion/fréquence)

- Simulation des valeurs mesurées pour chaque sortie physiquement présente sur l'appareil
- Simulation valeur sortie impulsion : fréquence simulée en fonction de la durée d'impulsion configurée
- Simulation valeur sortie fréquence : fréquence maximale

Pour plus d'informations sur la simulation, voir le manuel de mise en service →  $\triangleq$  6. m

#### Exigences relatives à l'équipement de mesure

*Recommandations concernant l'équipement de mesure*

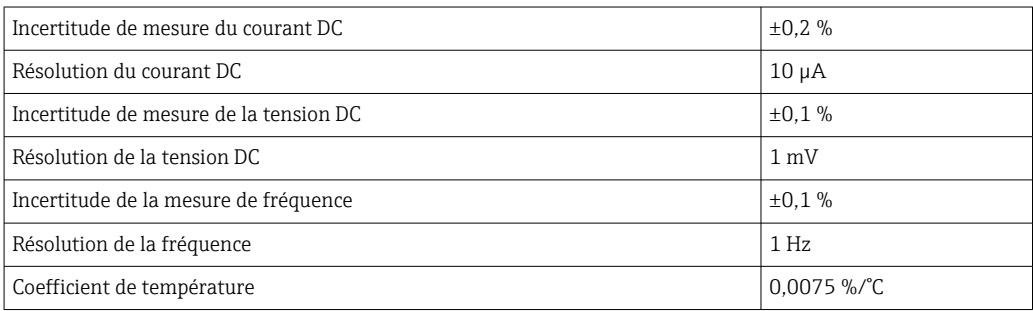

#### Raccordement de l'équipement de mesure dans le circuit de mesure

### **A** AVERTISSEMENT

Danger pour les personnes provenant d'un équipement non approuvé dans la zone Ex !

- ‣ Utiliser exclusivement un équipement de mesure intrinsèquement sûr dans des zones Ex.
- ‣ Ne mesurer les circuits à sécurité intrinsèque qu'avec un équipement agréé.
- ‣ Les sorties (passives) pour la zone Ex ne peuvent être raccordées qu'à des circuits appropriés à sécurité intrinsèque.

*Détermination de l'affectation des bornes pour les sorties*

L'affectation des bornes dépend de la version spécifique de l'appareil.

Pour déterminer l'affectation des bornes spécifique à l'appareil :

- Voir l'autocollant dans le cache-bornes
- Vérifier le menu de configuration via l'afficheur local, le navigateur web ou l'outil de configuration
	- Configuration  $\rightarrow$  Configuration E/S  $\rightarrow$  Module E/S 1 ... n numéro de borne
	- Expert  $\rightarrow$  Configuration E/S  $\rightarrow$  Module E/S 1 ... n numéro de borne

Pour les informations détaillées sur l'affectation des bornes, voir le manuel de mise en service relatif à l'appareil  $\rightarrow \blacksquare$  6

*Sortie courant active*

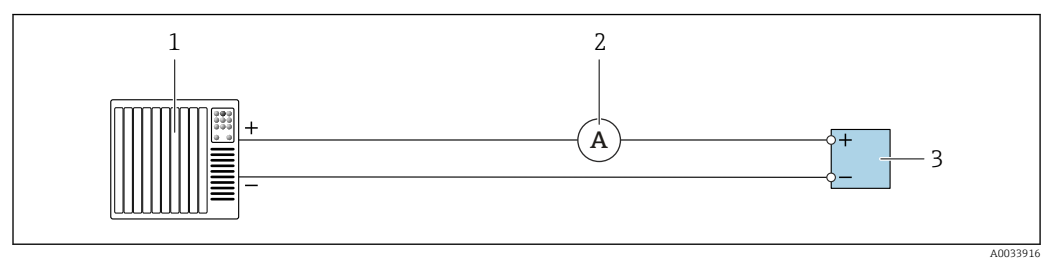

 *8 Vérification étendue de la sortie courant active*

- *1 Système d'automatisation avec entrée courant (p. ex. API)*
- *2 Ampèremètre*
- *3 Transmetteur*

Vérification étendue de la sortie courant active

‣ Raccorder l'ampèremètre au transmetteur en le bouclant en série dans le circuit.

Si le système d'automatisation est mis hors tension, le circuit de mesure peut s'en trouver interrompu. Il n'est alors pas possible d'effectuer une mesure. Si c'est le cas, procéder comme suit :

- 1. Déconnecter les câbles de la sortie courant  $(+/-)$  sur le système d'automatisation.
- 2. Court-circuiter les câbles de la sortie courant (+ / -).
- 3. Raccorder l'ampèremètre au transmetteur en le bouclant en série dans le circuit.

*Sortie courant passive*

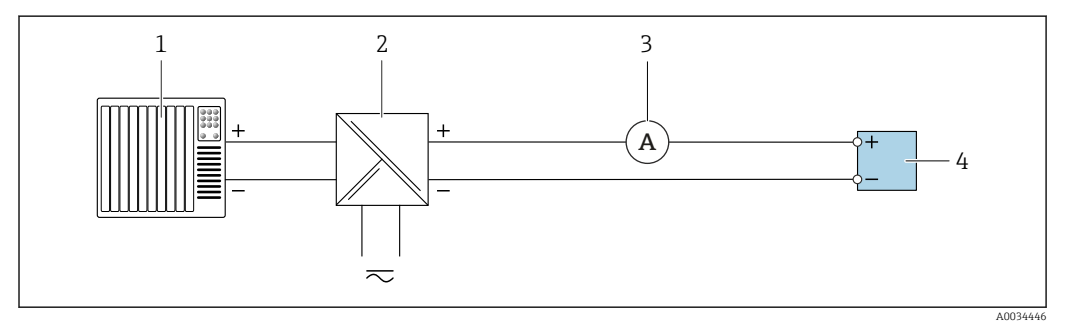

 *9 Vérification étendue de la sortie courant passive*

- *1 Système d'automatisation avec entrée courant (p. ex. API)*
- *2 Alimentation électrique*
- *3 Ampèremètre*
- *4 Transmetteur*

Vérification étendue de la sortie courant passive

- 1. Brancher l'ampèremètre au transmetteur en le bouclant en série dans le circuit.
- 2. Raccorder l'alimentation électrique.

*Sortie impulsion/fréquence/tor active*

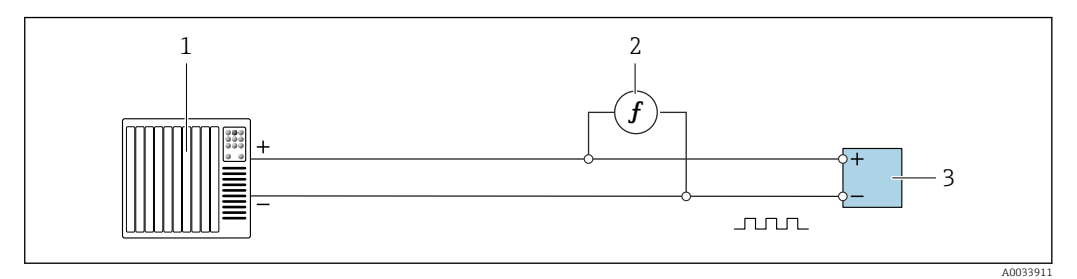

 *10 Vérification étendue de la sortie impulsion/fréquence active*

- *1 Système d'automatisation avec entrée impulsion/fréquence (p. ex. API)*
- *2 Fréquencemètre*
- *3 Transmetteur*

Vérification étendue de la sortie impulsion/fréquence active

‣ Brancher le fréquencemètre en parallèle à la sortie impulsion/fréquence du transmetteur

*Sortie impulsion/fréquence/tor passive*

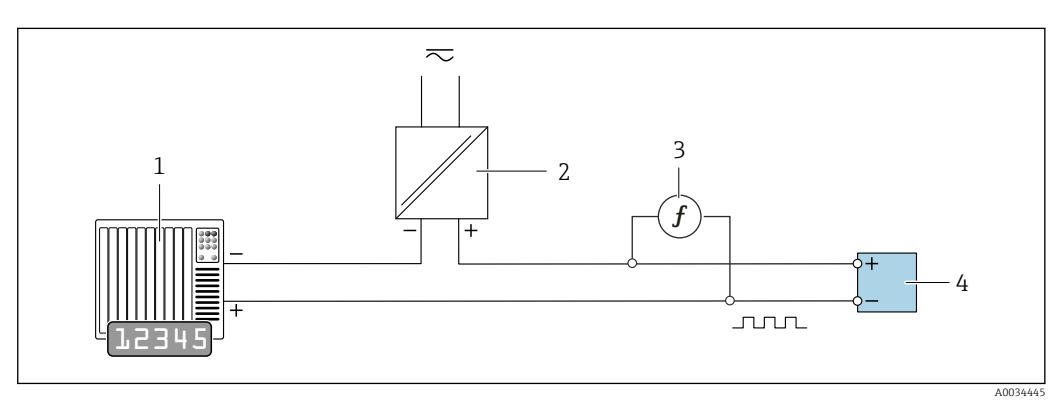

 *11 Vérification étendue de la sortie impulsion/fréquence passive*

- *1 Système d'automatisation avec entrée impulsion/fréquence (p. ex. API)*
- *2 Alimentation électrique*
- *3 Fréquencemètre*
- *4 Transmetteur*

Vérification étendue de la sortie impulsion/fréquence passive

- 1. Raccorder l'alimentation électrique
- 2. Brancher le fréquencemètre en parallèle à la sortie impulsion/fréquence du transmetteur

#### Comportement du diagnostic

Un événement de diagnostic signale que la vérification étendue est en cours :

- L'affichage alterne entre le signal d'état "C" (contrôle de fonctionnement) et l'affichage de fonctionnement :
	- La vérification est actuellement active dans l'appareil.
- Différents comportements du diagnostic, conjointement avec les codes de diagnostic pertinents, peuvent être affichés selon la version de l'appareil. La sortie sélectionnée sous le paramètre Démarrer vérification est affichée dans tous les cas, cependant :

Option Sortie 1…n valeur basse, option Sortie 1…n valeur haute

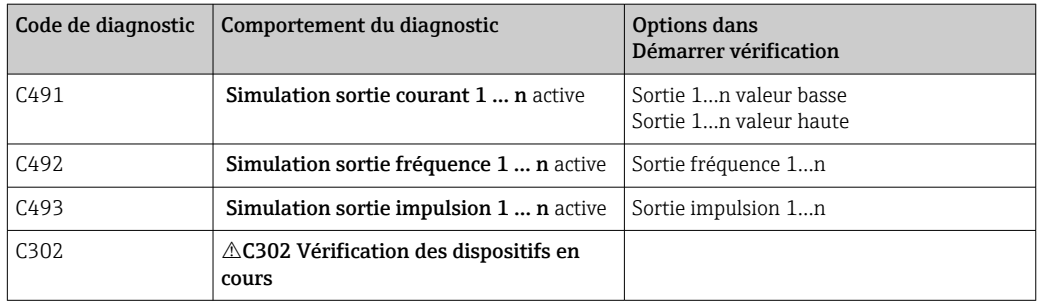

L'événement de diagnostic suivant est affiché si l'option Démarrer est sélectionnée dans le paramètre Démarrer vérification (partie 2 de la vérification externe) : message de diagnostic  $\triangle$ C302 Vérification des dispositifs en cours

- Réglage par défaut pour le comportement du diagnostic : avertissement
- L'appareil arrête la mesure et sort la valeur 0.
- Le temps de vérification peut varier de 10 secondes à plusieurs minutes. Un temps de vérification plus long est possible pour des vitesses d'écoulement plus élevées.
- Les totalisateurs ne sont pas affectés.
- Le comportement du diagnostic peut être modifié par l'utilisateur si nécessaire : Expert → Système → Traitement événement → Comportement du diagnostic Si Alarme est sélectionné comme comportement de diagnostic, la sortie des valeurs mesurées est interrompue en cas d'erreur et les sorties signal et les totalisateurs adoptent l'état d'alarme défini.
	- Dans le sous-menu Configuration diagnostic, une catégorie est affectée au message de diagnostic des sorties.

Expert  $\rightarrow$  Communication  $\rightarrow$  Configuration diagnostic Si l'appareil n'a pas de sorties, celles-ci sont émises comme une erreur. Pour éviter qu'une erreur ne soit sortie, affecter l'option Aucun effet (N) aux sorties non présentes.

Pour des informations détaillées sur le diagnostic et la suppression des défauts, ainsi que pour des informations sur le diagnostic et les mesures correctives associées, voir le manuel de mise en service  $\rightarrow \triangleq 6$ .

#### Réalisation de la vérification étendue

Une vérification standard complète est réalisée au cours de la vérification. La validité des valeurs entrées et mesurées des sorties est vérifiée. La vérification standard supplémentaire des sorties n'a pas lieu.

### AVIS

La vérification étendue n'est pas possible si aucune connexion n'a été établie et si l'ampèremètre est inséré dans la boucle pendant la vérification.

- ‣ Établir une connexion avant que la vérification étendue ne démarre.
- ‣ Insérer l'ampèremètre dans la boucle avant que la vérification étendue ne démarre.

#### Avant que la vérification ne démarre

Les entrées de date et d'heure sont mémorisées en plus de l'heure actuelle et des résultats de la vérification et apparaissent sur le rapport de vérification.

Les paramètre Année, Mois, Jour, Heure, AM/PM et Minute sont utilisés pour enregistrer manuellement les données au moment de la vérification.

1. Entrer la date et l'heure.

#### Sélectionner le mode de vérification

2. Dans le paramètre Mode de vérification, sélectionner l'option Vérification étendue.

#### Autres réglages de paramètres

- 3. Dans le paramètre Informations sur le capteur externe, entrer un ID unique (p. ex. numéro de série) pour l'équipement de mesure utilisé (max. 32 caractères).
- 4. Dans le paramètre Démarrer vérification, sélectionner l'une des options disponibles (p. ex. l'option Sortie 1 valeur basse).
- 5. Dans le paramètre Valeur mesurée, entrer la valeur affichée sur l'équipement de mesure externe.
- 6. Répéter les étapes 4 et 5 jusqu'à ce que toutes les options de sortie ait été vérifiées.
- 7. Respecter l'ordre indiqué et saisir les valeurs mesurées.

La durée du process et le nombre de sorties dépendent de la configuration de l'appareil, si la sortie est activée et si la sortie est active ou passive.

La valeur affichée dans le paramètre **Valeur de sortie** ( $\rightarrow \Box$ ) 24) indique la valeur simulée par l'appareil à la sortie sélectionnée. $\rightarrow \equiv 25$ .

#### Démarrage du test de la vérification

8. Dans le paramètre Démarrer vérification, sélectionner l'option Démarrer.

 Pendant que la vérification est effectuée, la progression de la vérification est indiquée en % (indicateur à barres) dans le paramètre En cours.

#### Affichage de l'état et du résultat de vérification

L'état actuel de la vérification standard est indiqué dans le paramètre État ( $\rightarrow \Box$  24) : • Fait

- Le test de la vérification est terminé.
- Occupé
- Le test de la vérification est en cours.
- Non fait
- Une vérification n'a pas encore été effectuée sur cet appareil de mesure.
- Échec

Une condition préalable à l'exécution de la vérification n'a pas été remplie, la vérification ne peut pas commencer (p. ex. en raison de paramètres de process instables)  $\rightarrow \equiv$  19.

Le résultat de la vérification est affiché dans le paramètre Résultat général ( $\rightarrow \Box$  24) :

- Réussi
	- Tous les tests de la vérification ont réussi.
- Non fait
- Une vérification n'a pas encore été effectuée sur cet appareil de mesure.
- Échec

Un ou plusieurs tests de vérification ont échoué →  $\triangleq$  19.

• Le résultat global de la dernière vérification est toujours accessible dans le menu. • Navigation :

- Diagnostic → Heartbeat Technology → Résultats de vérification
- Des informations détaillées sur le résultat de la vérification (groupes de test et état du test) sont également fournies dans le rapport de vérification en plus du résultat  $qlobal$  →  $\triangleq$  35.
- Si l'appareil ne passe pas la vérification, les résultats sont néanmoins enregistrés et indiqués dans le rapport de vérification.
- Cela aide les utilisateurs à effectuer une recherche ciblée de la cause de l'erreur → ■ 19.

#### Sous-menu "Vérification en cours"

### Navigation

Menu "Diagnostic" → Heartbeat Technology → Vérification en cours

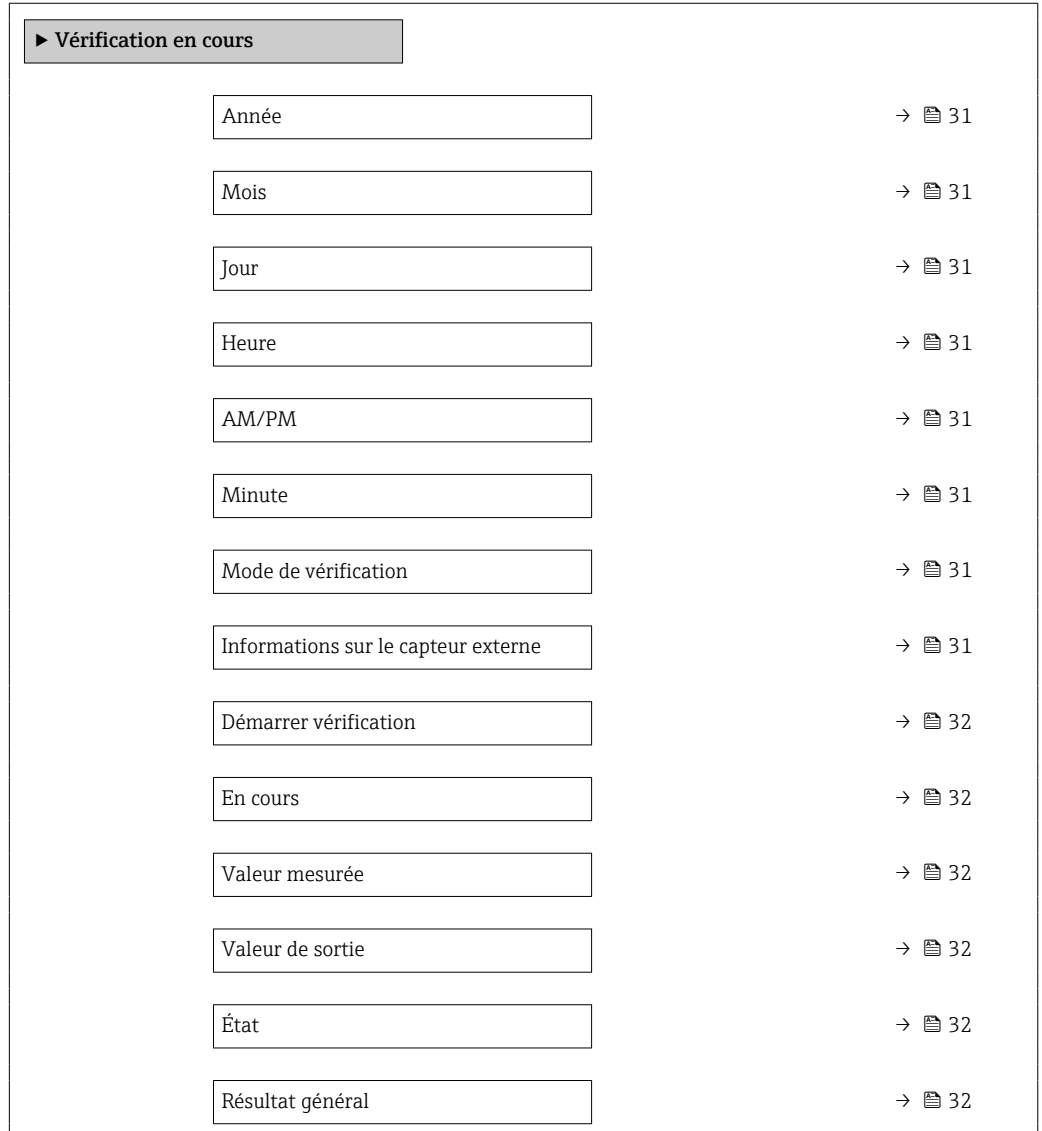

<span id="page-30-0"></span>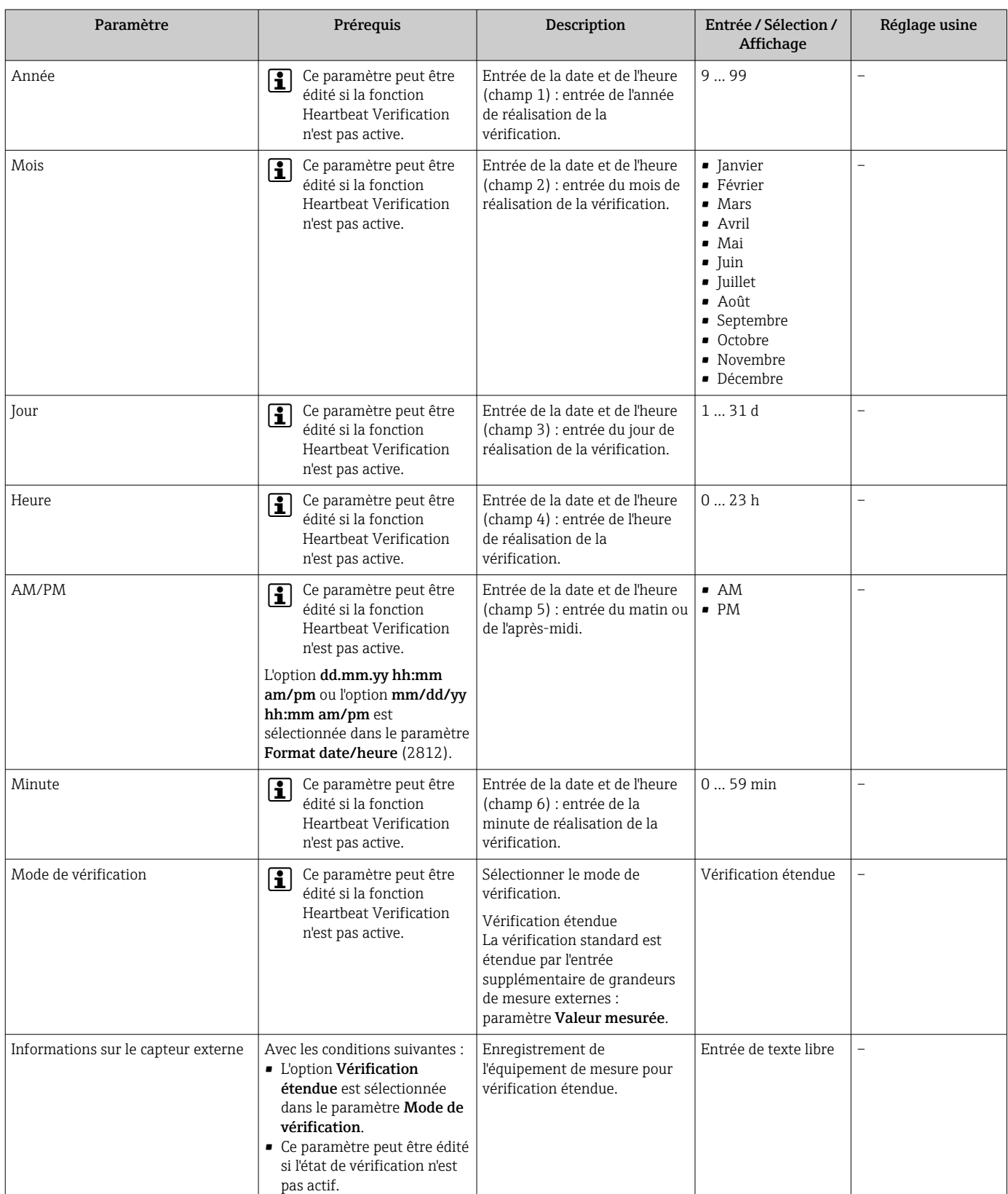

## Aperçu des paramètres avec description sommaire

<span id="page-31-0"></span>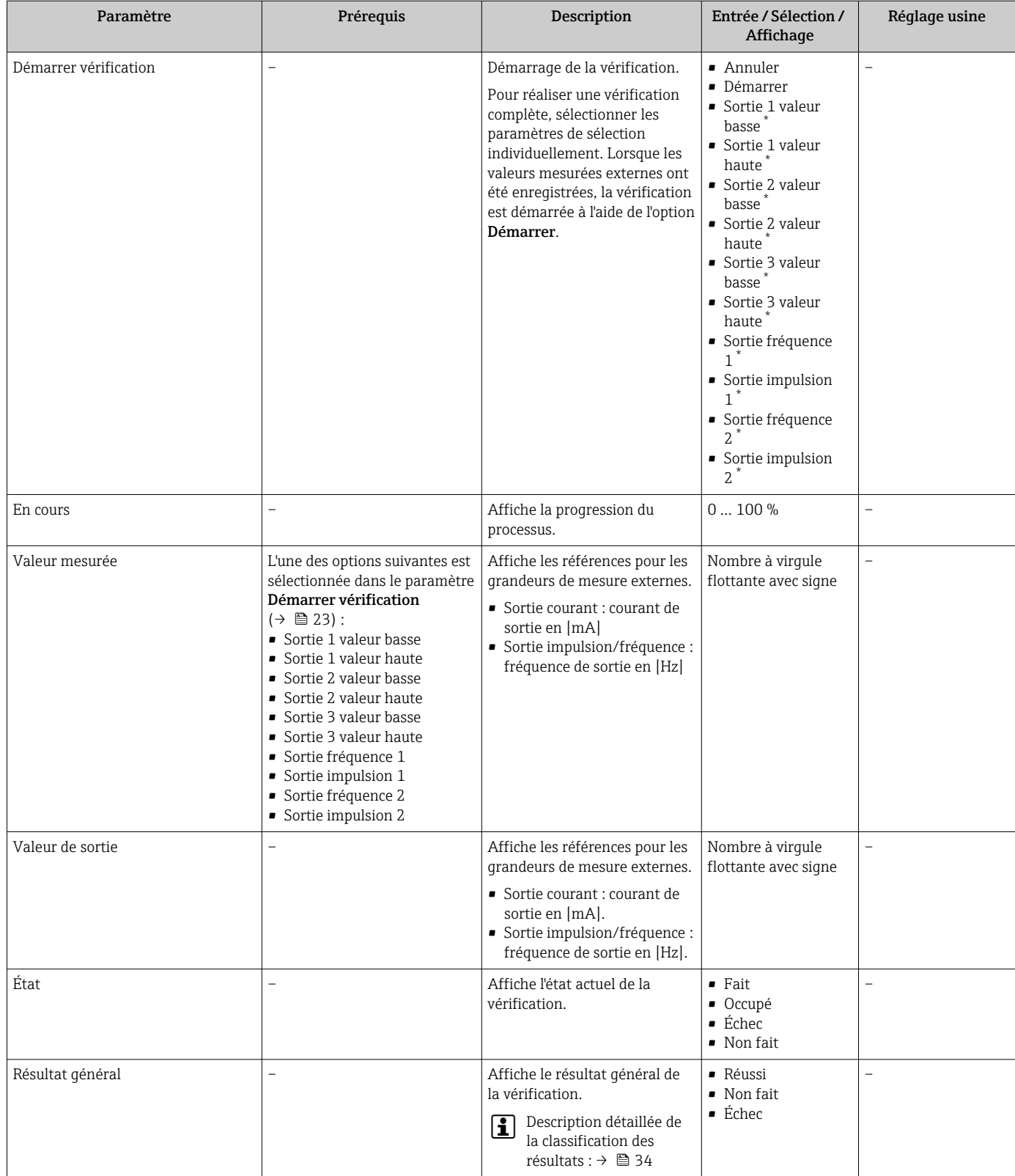

\* Visualisation dépendant des options de commande ou de la configuration de l'appareil

## 5.3.4 Résultats de la vérification

Accès aux résultats de vérification :

Dans le menu de configuration via l'afficheur local, l'outil de configuration ou le navigateur web

- Diagnostic → Heartbeat Technology → Résultats de vérification
- Expert → Diagnostic → Heartbeat Technology → Résultats de vérification

![](_page_32_Picture_394.jpeg)

#### Aperçu des paramètres avec description sommaire

![](_page_32_Picture_395.jpeg)

<span id="page-33-0"></span>![](_page_33_Picture_252.jpeg)

### Classification des résultats

### *Résultats individuels*

![](_page_33_Picture_253.jpeg)

### *Résultats généraux*

![](_page_33_Picture_254.jpeg)

<span id="page-34-0"></span>![](_page_34_Picture_229.jpeg)

**Paul** La fonctionnalité Heartbeat Verification vérifie sur demande le fonctionnement de l'appareil dans le cadre de la tolérance de mesure spécifiée. S'appuyant sur les références redondantes de l'appareil, qui sont traçables depuis la sortie de l'usine, la fonction Heartbeat Technology satisfait à toutes les exigences concernant la vérification de la traçabilité de l'appareil selon DIN ISO 9001: 2015 Chapitre 7.1.5.2 a).

*Groupes de test*

![](_page_34_Picture_230.jpeg)

![](_page_34_Picture_6.jpeg)

Groupes de test et tests individuels  $\rightarrow \Box$  35.

Les résultats partiels pour un groupe de test (p. ex. capteur) comprennent le résultat de plusieurs vérifications individuelles. Le résultat partiel est considéré comme réussi uniquement si les différentes vérifications ont été réussies.

Il en va de même pour le résultat global : il est considéré comme réussi lorsque toutes les vérifications partielles ont été réussies. Les informations sur les tests individuels sont fournies dans le rapport de vérification et dans les résultats d'un groupe de test individuelqui sont accessibles à l'aide du DTM de vérification Flow.

#### Valeurs limites

#### *Module E/S*

![](_page_34_Picture_231.jpeg)

## 5.3.5 Résultats de vérification détaillés

Les conditions de process au moment de la vérification et les résultats des groupes de test individuels sont accessibles via le DTM de vérification Flow.

- Conditions de process : "VerificationDetailedResults → VerificationActualProcessConditions"
- Résultat de vérification : "VerificationDetailedResults → VerificationSensorResults"

#### Conditions de process

Pour améliorer la comparabilité des résultats, les conditions de process qui s'appliquent au moment de la vérification sont enregistrées et documentées comme conditions de process sur la dernière page du rapport de vérification.

![](_page_35_Picture_276.jpeg)

#### Résultats des groupes de test individuels

Les résultats des groupes de test individuels présentés dans la suite informent sur les résultats des différentes vérifications au sein d'un groupe de test.

#### *Capteur*

![](_page_35_Picture_277.jpeg)

1) Est uniquement vérifié dans les conditions suivantes : gamme de débit 5 … 20 % de la fin d'échelle étalonnée (dans l'air). Gamme de température du produit –5 … +75 °C (+23 … +167 °F), température et débit stables.

2) Est uniquement vérifié dans les conditions suivantes : gamme de débit 5 … 100 % de la fin d'échelle étalonnée (option SA, SH), 5 … 20 % de la fin d'échelle étalonnée (option SB, SC). Gamme de température du produit –20 … +80 °C (–4 … +176 °F), uniquement possible en direction avant.

![](_page_36_Picture_312.jpeg)

### *Module électronique capteur (ISEM)*

#### *Condition système*

![](_page_36_Picture_313.jpeg)

<span id="page-37-0"></span>![](_page_37_Picture_355.jpeg)

#### *Input/Output (Entrée/Sortie)*

#### *Modules d'E/S*

![](_page_37_Picture_356.jpeg)

# 5.3.6 Rapport de vérification

Les résultats de la vérification peuvent être documentés via le serveur web ou l'outil de configuration FieldCare sous la forme d'un rapport de vérification →  $\triangleq$  11. Le rapport de vérification est établi sur la base des blocs de données mémorisés dans l'appareil de mesure après vérification. Étant donné que les résultats de la vérification sont marqués

automatiquement et clairement au moyen d'un ID et de l'heure, ils se prêtent à une documentation traçable de la vérification de débitmètres.

#### Première page : identification  $\rightarrow \Box$  38

Identification du point de mesure, identification des résultats de vérification et confirmation de l'achèvement :

- Opérateur système
	- Référence client
- Informations sur l'appareil
	- Informations sur le repérage (Tag) et la configuration actuelle du point de mesure
	- Gestion des informations dans l'appareil
	- Affichage du rapport de vérification
- Étalonnage
	- Informations sur le facteur d'étalonnage et le réglage du zéro pour le capteur
	- Ces valeurs doivent correspondre à celles du dernier étalonnage ou du réétalonnage afin de respecter les spécifications usine
- Informations de vérification
	- La durée de fonctionnement et l'ID de vérification servent à l'affectation claire des résultats de vérification au sens d'une documentation traçable de la vérification
	- Stockage et affichage de la saisie manuelle de la date et de l'heure ainsi que de la durée de fonctionnement actuelle de l'appareil
	- Mode de vérification : vérification standard ou vérification étendue
- Résultat global de la vérification

Résultat global de la vérification réussi si tous les résultats individuels sont réussis

#### Deuxième page : résultats des tests  $\rightarrow \cong$  38

Détails sur les résultats individuels pour tous les groupes de test :

- Opérateur système
- Groupes de test  $\rightarrow$   $\blacksquare$  18
	- Capteur
	- Module électronique capteur (ISEM)
	- Condition système
	- Module E/S

#### Troisième page (et pages suivantes) : valeurs mesurées et visualisation  $\rightarrow \Box$  38

Valeurs numériques et représentation graphique de toutes les valeurs enregistrées :

- Opérateur système
- Objet de test
- Unité
- Courant : valeur mesurée
- Min. : limite inférieure
- Max. : limite supérieure
- Visualisation : représentation graphique de la valeur mesurée, dans les limites inférieure et supérieure.

#### Dernière page : conditions du process

Informations sur les conditions du process qui s'appliquent durant la vérification :

- Débit massique
- Température du produit
- Pression
- Densité
- Densité de référence
- Écart-type du signal brut du capteur
- Stabilité du process
- Température de l'électronique

La validité du rapport de vérification part du principe que la fonction **Heartbeat** Verification est libérée sur l'appareil de mesure correspondant et utilisée par un exploitant mandaté par le client. Alternativement, un technicien de service d'Endress+Hauser ou un fournisseur de service autorisé par Endress+Hauser peut être chargé d'effectuer la vérification.

![](_page_39_Picture_180.jpeg)

 *12 Exemple de rapport de vérification (Page 1 : identification )*

Les pages restantes du rapport de vérification comportent la liste des différents groupes de test et leurs résultats partiels.

Groupes de test individuels et description des tests individuels :  $\rightarrow \blacksquare$  35

A0031154-FR

| Rapport de vérification                                |                 | E.<br>Endress+Hauser<br>People for Process Automation |  |  |
|--------------------------------------------------------|-----------------|-------------------------------------------------------|--|--|
|                                                        |                 |                                                       |  |  |
| Opérateur de l'installation :                          |                 |                                                       |  |  |
| Identification appareil et identification vérification |                 |                                                       |  |  |
| Numéro de série                                        | 452633345       |                                                       |  |  |
| Désignation appareil                                   | M-745           | leartbeat<br><b>Technology</b>                        |  |  |
| ID vérification                                        | 17              |                                                       |  |  |
|                                                        |                 |                                                       |  |  |
| Capteur                                                |                 | <b>√</b> Réussi                                       |  |  |
| Symétrie temps de montée                               |                 | Réussi                                                |  |  |
| Symétrie tension maintien                              |                 | <b>√</b> Réussi                                       |  |  |
| Fuite courant bobine                                   |                 | <b>√</b> Réussi                                       |  |  |
| Stabilité courant bobine<br>Résistance bobine          |                 | <b>√</b> Réussi<br>√ Réussi                           |  |  |
| Circuit d'électrode 1                                  |                 | <b>√</b> Réussi                                       |  |  |
| Circuit d'électrode 2                                  |                 | √ Réussi                                              |  |  |
| Circuit d'électrode DPP                                |                 | √Réussi                                               |  |  |
| Tension d'alimentation<br>Tension de référence externe |                 | Réussi<br>Réussi                                      |  |  |
| Linéarité et tension de référence                      |                 | Réussi                                                |  |  |
| Offset du circuit de mesure électrode                  |                 | Réussi                                                |  |  |
| Rétroaction tension de maintien                        |                 | Réussi                                                |  |  |
| Rétroaction tension de grenaille                       |                 | √ Réussi                                              |  |  |
| Perte courant électronique                             |                 | √ Réussi                                              |  |  |
| Mesure circuit bobine                                  |                 | √ Réussi                                              |  |  |
| Circuit de commande à impulsion                        |                 | <b>√</b> Réussi                                       |  |  |
| Intégrité du signal d'électrode                        |                 | Réussi                                                |  |  |
| État système                                           |                 | <b>√</b> Réussi                                       |  |  |
| Module E/S                                             |                 | <b>√</b> Réussi                                       |  |  |
| Entrée / sortie 1                                      | 26/27 (I/O 1)   | Réussi*                                               |  |  |
| Entrée / sortie 2                                      | $24/25$ (I/O 2) | Réussi*                                               |  |  |
| Entrée / sortie 3                                      | 22/23 (I/O 3)   | Réussi*                                               |  |  |
| Entrée / sortie 4                                      | 20/21 (I/O 4)   | $\angle$ Non branché                                  |  |  |
| *Vérification externe                                  |                 |                                                       |  |  |
| Informations sur la vérification externe               |                 |                                                       |  |  |
| Fluke 2354, Cal: 10.03.2015                            |                 |                                                       |  |  |
|                                                        |                 |                                                       |  |  |
|                                                        |                 |                                                       |  |  |

 *13 Exemple de rapport de vérification (Page 2 : résultats des tests)*

Les commentaires de la personne qui a effectué la vérification apparaissent dans le champ "Informations sur la vérification externe". Il est également recommandé de fournir des informations sur le type et le numéro de série de l'appareil de test externe utilisé pour effectuer la vérification externe.

![](_page_40_Picture_5.jpeg)

Administration des données à l'aide du serveur web et de FieldCare (DTM de vérification Flow) :  $\rightarrow \blacksquare$  11

A0034799-FR

| Identification appareil et identification vérification<br>leartbeat<br>1234567890<br>Numéro de série<br>M-745<br>Désignation appareil<br>$17\,$<br>ID vérification<br>Élément de test<br>Unité<br><b>Actuelle</b><br>Min.<br>Max.<br>Visualisation<br>Capteur<br>Écart symétrie temps montée<br>0.9997<br>0.9000<br>1.1000<br>30 L<br>⊐<br>1.0000<br>0.9000<br>1.1000<br>10 O C<br>זרור<br>Écart symétrie tension maintien<br>T<br>Écart fuite courant bobine<br>0.0000<br>10.0000<br>Τ<br>Τ<br>Τ<br>ш<br>$-10.000$<br>٠<br>$ -$<br>100 O O<br>$-0.02$<br>$-0.1$<br>$0.1\,$<br>ا المال<br>Offset courant bobine<br>▬<br>10 D L<br>0.00<br>$-0.1$<br>$0.1\,$<br>Écart courant bobine<br>%<br>Valeur résistance bobine<br>Ohm<br>85.9<br>50.0<br>240.0<br>$\blacksquare$<br>זרור<br>Ohm<br>100.00<br>Impédance électrode 1<br>Ohm<br>100.00<br>Impédance électrode 2<br>Ohm<br>100.00<br>Impédance électrode DPP<br>100.00<br>Impédance électrode E1/E2 sur E1<br>Ohm<br>Ohm<br>100.00<br>Impédance électrode E1/E2 sur E2<br>Module électronique capteur (ISEM)<br>V<br>NaN<br>Tension de référence externe 1<br>Linéarité et tension de référence 1<br>1.0000<br>Linéarité et tension de référence 2<br>1.0000<br>0.0000<br>$-100.00$<br>100.000<br>300 C<br>Offset point de mesure<br>▬<br>11 L<br>$-9.63$<br>$-10.0$<br>10.0<br><u>na an naonan</u><br>Valeur "Hold Voltage Feedback"<br>0.00<br>$-20.0$<br>20.0<br>Valeur "Shot Voltage Feedback"<br>70 O<br>TI.<br>10.0000<br>التالا<br>T<br>Écart perte de courant électronique<br>0.00<br>$-10.000$<br>11 T<br>التالا<br>$-0.17$<br>$-1.0$<br>1.0<br>▬<br>Valeur circuit de bobine<br>Valeur circuit de commande à impulsion<br>30 O C<br>1 8 8 8 8<br>0.00<br>$-10.0$<br>10.0<br>▬<br>Écart intégrité du signal d'électrode<br>0.00<br>$-40.0$<br>40.0<br>זרחר<br>▬<br>זרחר<br>٦r<br>État système<br>Module E/S<br>Module E/S 1 - numéros de borne<br>26-27 (E/S 1)<br>4.0040<br>Sortie 1 valeur 1<br>$-0.1400$<br>0.1400<br>1000C<br>Sortie 1 valeur 2<br>0.0000<br>0.0000<br>0.0000<br><u>-----------</u><br>Module E/S 2 - numéros de borne<br>24-25 (E/S 2)<br>Sortie 2 valeur 1<br>1.0000<br>0.9995<br>1.0005<br>30 O C<br>▬<br>.<br>Sortie 2 valeur 2<br>0.0000<br>0.0000<br>0.0000<br>3388888888<br>Module E/S 3 - numéros de borne<br>$22 - 23$<br>(E/S3) | <b>Opérateur de l'installation:</b> |        |        |        |            |
|----------------------------------------------------------------------------------------------------|-------------------------------------|--------|--------|--------|------------|
|                                                                                                    |                                     |        |        |        |            |
|                                                                                                    |                                     |        |        |        |            |
|                                                                                                    |                                     |        |        |        |            |
|                                                                                                    |                                     |        |        |        |            |
|                                                                                                    |                                     |        |        |        |            |
|                                                                                                    |                                     |        |        |        |            |
|                                                                                                    |                                     |        |        |        |            |
|                                                                                                    |                                     |        |        |        |            |
|                                                                                                    |                                     |        |        |        |            |
|                                                                                                    |                                     |        |        |        |            |
|                                                                                                    |                                     |        |        |        |            |
|                                                                                                    |                                     |        |        |        |            |
|                                                                                                    |                                     |        |        |        |            |
|                                                                                                    |                                     |        |        |        |            |
|                                                                                                    |                                     |        |        |        |            |
|                                                                                                    |                                     |        |        |        |            |
|                                                                                                    |                                     |        |        |        |            |
|                                                                                                    |                                     |        |        |        |            |
|                                                                                                    |                                     |        |        |        |            |
|                                                                                                    |                                     |        |        |        |            |
|                                                                                                    |                                     |        |        |        |            |
|                                                                                                    |                                     |        |        |        |            |
|                                                                                                    |                                     |        |        |        |            |
|                                                                                                    |                                     |        |        |        |            |
|                                                                                                    |                                     |        |        |        |            |
|                                                                                                    |                                     |        |        |        |            |
|                                                                                                    |                                     |        |        |        |            |
|                                                                                                    |                                     |        |        |        |            |
|                                                                                                    |                                     |        |        |        |            |
|                                                                                                    |                                     |        |        |        |            |
|                                                                                                    |                                     |        |        |        |            |
|                                                                                                    |                                     |        |        |        |            |
|                                                                                                    |                                     |        |        |        |            |
|                                                                                                    |                                     |        |        |        |            |
|                                                                                                    |                                     |        |        |        |            |
|                                                                                                    |                                     |        |        |        |            |
|                                                                                                    |                                     |        |        |        |            |
|                                                                                                    |                                     |        |        |        |            |
|                                                                                                    | Sortie 3 valeur 1                   | 0.0000 | 0.0000 | 0.0000 | 3000000000 |
| 0.0000<br>0.0000<br>0.0000<br>Sortie 3 valeur 2<br><u>DE DO DO DO DO</u>                                                                                                    |                                     |        |        |        |            |

 *14 Exemple de rapport de vérification (Page 3 et pages suivantes : valeurs mesurées et visualisation)*

## 5.3.7 Interprétation et utilisation des résultats de la vérification

Heartbeat Verification utilise la fonction d'autosurveillance des débitmètres Proline pour vérifier la fonctionnalité de l'appareil de mesure. En cours de vérification, on contrôle si les composants de l'appareil de mesure respectent les spécifications usine. Autant les capteurs que les modules électroniques sont soumis aux tests.

Par rapport à un étalonnage de débit, qui englobe l'ensemble de l'appareil de mesure et évalue directement la performance de la mesure de débit (grandeur de mesure primaire), Heartbeat Verification procède à un contrôle du fonctionnement de la chaîne de mesure, du capteur jusqu'aux sorties.

On vérifie les paramètres internes à l'appareil ayant rapport à la mesure de débit (grandeurs de mesure secondaires, valeurs de comparaison).

Une vérification réussie confirme que les valeurs de référence vérifiées se situent dans les spécifications usine et que l'appareil fonctionne correctement. Par ailleurs, le point zéro et le facteur d'étalonnage du capteur est sont documenté(s) et traçable(s) dans le rapport de vérification. Pour garantir que l'appareil de mesure est conforme aux spécifications usine, cette valeur doit ces valeurs doivent correspondre à celles du dernier étalonnage ou il convient de reprendre l'étalonnage.

![](_page_42_Picture_3.jpeg)

• La fonctionnalité Heartbeat Verification vérifie sur demande le fonctionnement de l'appareil dans le cadre de la tolérance de mesure spécifiée.

### Recommandations en cas de vérification avec résultat "Échec"

Si une vérification fournit le résultat **Échec**, il est recommandé dans un premier temps de recommencer la vérification.

Ceci est particulièrement valable si les tests individuels du groupe de test Capteur sont concernés, étant donné qu'un effet lié au process peut être en cause.

L'idéal est de garantir des conditions de process définies et stables afin d'exclure autant que possible les influences spécifiques au process. En répétant la vérification, il est recommandé de comparer les conditions de process actuelles avec celles d'une vérification précédente, afin d'identifier d'éventuels écarts.

Les conditions de process pour la vérification précédente sont documentées sur la dernière page du rapport de vérification ou sont accessibles via le DTM de vérification  $Flow \rightarrow \text{ } \oplus 35$ 

Stabiliser ou arrêter le débit, s'assurer que la température du process est stable, purger le capteur si possible.

*Mesures correctives supplémentaires si le résultat d'une vérification est "Échec"*

- Étalonner l'appareil de mesure L'étalonnage présente l'avantage d'enregistrer l'état de l'appareil "as found" et de définir l'écart de mesure réel.
- Mesures directes

Prendre une mesure sur la base des résultats de vérification et information de diagnostic de l'appareil. Affiner la cause possible de l'erreur en identifiant le groupe de test qui a échoué lors de la vérification.

![](_page_42_Picture_15.jpeg)

Pour des informations détaillées sur le diagnostic et la suppression des défauts, ainsi que pour des informations sur le diagnostic et les mesures correctives associées, voir le manuel de mise en service  $\rightarrow \Box$  6.

# <span id="page-43-0"></span>6 Heartbeat Monitoring

Avec la fonctionnalité Heartbeat Monitoring, des valeurs mesurées supplémentaires sont émises en continu et surveillées dans un système externe de Condition Monitoring, de sorte que les modifications de l'appareil de mesure et du process peuvent être détectées à un stade précoce. Les grandeurs de mesure peuvent être interprétées dans un système de Condition Monitoring. Les informations obtenues de cette manière aident les utilisateurs à contrôler les mesures concernant l'optimisation de la maintenance ou du process. Les applications Condition Monitoring possibles incluent la détection de la formation de dépôts ou d'usure due à la corrosion.

# 6.1 Mise en service

Affecter les paramètres de diagnostic aux sorties pour la mise en service. Après la mise en service, les paramètres sont disponibles aux sorties et, dans le cas de la communication numérique, ils sont généralement disponibles en permanence.

### Activation ou désactivation de Heartbeat Monitoring

La sortie des paramètres de diagnostic est activée ou désactivée dans le menu de configuration :

 $\rightarrow$   $\mathbf{47}$ 

## 6.1.1 Description de la surveillance des grandeurs de mesure/ paramètres

Les paramètres de diagnostic suivants peuvent être affectés aux différentes sorties de l'appareil de mesure pour une transmission continue à un système de Condition Monitoring.

Certaines grandeurs de mesure sont uniquement disponibles si le pack application Heartbeat Verification + Monitoring est activé dans l'appareil de mesure.

![](_page_43_Picture_188.jpeg)

#### Stabilité du process

La stabilité du process est l'un des deux paramètres qui sont disponibles dans Heartbeat Monitoring. Elle peut être utilisée pour surveiller l'opération de mesure et pour avertir l'utilisateur si le signal de mesure est influencé par des sources de perturbation liées à l'application, telles que la condensation, un débit pulsé, des ondes acoustiques ou un profil d'écoulement perturbé.

La stabilité du process ne peut que détecter la présence d'une perturbation, mais elle est incapable de détecter la source de la perturbation. L'utilisateur doit trouver lui-même la source de la perturbation afin de pouvoir prendre des contre-mesures appropriées.

La stabilité du process fonctionne en surveillant les anomalies du signal de mesure. Les signaux de mesure anormaux s'expriment généralement sous la forme de pics de signaux. Des pics de signal erratiques se produisent occasionnellement dans une application et ne sont pas nécessairement l'indication d'une irrégularité. Cependant, si les pics de signal se répètent fréquemment, c'est normalement un indicateur que quelque chose de négatif affecte le process. Ces perturbations peuvent avoir un impact négatif sur le process et l'intégrité du signal de mesure.

Dans le graphique ci-dessous, le signal de mesure est tracé dans le temps en fonction de la puissance du dispositif de chauffage. Sous cette tendance du signal, nous avons la visualisation d'une gouttelette d'eau (en vert) se formant à la base du capteur (en gris) et se déplaçant sur la longueur du capteur jusqu'à la pointe du capteur. L'effet de cette gouttelette d'eau sur l'apport d'énergie est illustré par une courbe brun clair dans le diagramme. Cette courbe brun clair atteint son maximum entre 96 … 100 s, puis redescend presque à son point de départ d'environ 145 mW, où elle se stabilise ensuite. La formation du pic de signal correspond au déplacement de la gouttelette d'eau le long du capteur jusqu'à la pointe. Au cours de ce processus, la sortie du capteur doit être augmentée pour compenser la conductivité thermique plus élevée de l'eau par rapport au gaz, étant donné que l'eau prend plus d'énergie au capteur que le gaz. Dans le même temps, on observe une diminution de la température mesurée (en rouge), qui est attribuable à l'effet de refroidissement de l'eau.

![](_page_44_Figure_3.jpeg)

 *15 Effet d'une gouttelette sur la capacité de chauffage et la température*

Une méthode statistique est utilisée pour détecter un pic de signal (ou une instabilité du signal). Deux périodes de temps sont évaluées (une avant et une après le pic de signal). Un certain nombre de balayages de signaux sont effectués dans ces périodes de temps. Le pic maximal dans cette période de temps est identifié et évalué selon des critères statistiques spécifiques afin de déterminer si ce pic est dû à une perturbation du process.

Si les résultats de ces critères dépassent une limite définie, cela confirme la présence d'une perturbation dans le process. Dans ce contexte, l'ampleur de la perturbation est appelée "Niveau de fluctuation". L'utilisateur peut définir comment Heartbeat doit réagir à la perturbation du process en attribuant un avertissement, une alarme, une entrée dans le journal ou rien (la fonction est désactivée).

L'utilisateur peut définir la limite du niveau de fluctuation en réglant le paramètre "Sensibilité". Ce paramètre a une gamme comprise entre 1 et 9 (réglage de la sensibilité maximale), avec 8,9 comme réglage par défaut. Le paramètre par défaut sélectionné est très sensible afin de garantir que la fonction Heartbeat Monitoring est très susceptible de détecter une perturbation du process et d'alerter l'utilisateur si elle est mise en service.

En définitive, la sensibilité dépend de l'application et des attentes de l'utilisateur et doit donc être spécifiée individuellement lors de la mise en service.

Si la fonction Heartbeat Monitoring a détecté une perturbation du process, une alarme ou un avertissement est émis ou simplement une entrée est faite dans le journal. L'utilisateur est libre de définir l'action à entreprendre. Idéalement, l'utilisateur doit identifier les causes possibles de la perturbation.

Par exemple, y a-t-il du condensat dans l'application ? Il y a une forte probabilité que l'eau soit à l'origine de la perturbation. S'il n'y a pas d'eau dans l'application, d'autres sources de perturbation doivent être envisagées, comme un débit pulsé, par exemple. Il peut être nécessaire d'utiliser des données de mesure supplémentaires pour déterminer si un débit pulsé peut être à l'origine du problème. Par exemple, peut-on identifier des corrélations avec les variations de pression du process au cours de la même période ? Existe-t-il une relation entre l'heure de l'événement enregistré et le démarrage d'un compresseur ?

Si on peut répondre à ces questions par l'affirmative, cela peut indiquer un débit pulsé ou des changements rapides de profil.

Il se peut également qu'une perturbation du process soit présente mais qu'il n'y ait pas de solutions pratiques pour résoudre le problème. Si tel est le cas, l'utilisateur peut procéder comme suit :

- Le réglage par défaut est 8,9. Si ce paramètre est trop élevé et provoque des avertissements indésirables, il peut être réglé sur une valeur moins sensible par pas de 0,5. L'utilisateur peut d'abord régler le paramètre sur 8,4 et vérifier si cela apporte une amélioration.
- Est-ce que Heartbeat Monitoring continue d'afficher un avertissement ? Si c'est le cas, la valeur doit être réglée à 7,9.
- L'utilisateur peut continuer de cette manière jusqu'à ce que Heartbeat Monitoring cesse d'afficher un avertissement.

Les ajustements des paramètres de sensibilité ne sont pas toujours immédiatement perceptibles. Par conséquent, après avoir abaissé la valeur, attendre environ 3 à 4 minutes pour voir si l'avertissement indiquant une perturbation du process disparaît à nouveau. Si l'avertissement ne disparaît pas au bout de ce temps, diminuer à nouveau le réglage de la sensibilité de 0,5.

L'utilisateur peut appliquer cette procédure pour déterminer la **stabilité du process** de son propre process en ajustant progressivement la sensibilité pour trouver le réglage correct spécifique à l'application. Si la stabilité du nouveau process diminue à nouveau au fil du temps, un message d'avertissement en informera l'utilisateur.

Heartbeat Monitoring peut par conséquent agir comme une sorte de système de maintenance prédictive. Par exemple, si le condensat entraîne une corrosion potentielle dans un système de conduites, la fonction Heartbeat peut être utilisée comme un outil préventif efficace.

#### Écart-type du signal brut du capteur

La dérive standard du capteur indique la dérive standard relative du signal brut du capteur (coefficient de puissance). Les variations de la dérive standard à débit constant peuvent être une indication du bruit dans le signal de mesure brut du capteur. Si ces changements se produisent au fil du temps, ils peuvent être attribuables à l'usure de l'installation (p. ex. dans un ventilateur ou un compresseur). La dérive standard relative au signal brut du capteur peut être lue via la communication HART ou de bus.

### 6.1.2 Configuration des sorties et de l'afficheur local

Avec le pack application "Heartbeat Verification + Monitoring", l'utilisateur dispose de paramètres de surveillance supplémentaires  $\rightarrow \Box$  44. Les exemples suivants illustrent la manière dont une grandeur de mesure de surveillance est affectée à une sortie courant ou est affichée sur l'afficheur local.

#### <span id="page-46-0"></span>Exemple : Configuration de la sortie courant

#### Sélectionner la grandeur de mesure de surveillance pour la sortie courant

![](_page_46_Picture_4.jpeg)

- Configuration  $\rightarrow$  Configuration E/S
- Le module E/S configurable affiche le paramètre Module E/S type avec l'option Sortie courant
- 2. Configuration  $\rightarrow$  Sortie courant
- 3. Sélectionner la grandeur de mesure de surveillance pour la sortie courant dans le paramètre Affectation sortie courant

#### **Navigation**

Menu "Configuration" → Sortie courant → Affectation sortie courant

#### Exemple : Configuration de l'afficheur local

#### Sélectionner la valeur mesurée qui est affichée sur l'afficheur local

1. Configuration → Affichage → Affichage valeur 1

2. Sélectionner la valeur mesurée.

# 6.2 Configuration

Les avantages du Heartbeat Monitoring sont en relation directe avec la sélection des données enregistrées et leur interprétation. Une bonne interprétation de données est déterminante pour la mise en évidence d'un problème et pour la planification ou la réalisation de la maintenance (connaissances de l'application requise). Par ailleurs, il faut s'assurer de la suppression des effets liés au process qui engendrent des avertissements ou une interprétation erronés. Aussi est-il primordial de comparer les données représentées à une référence du process.

Grâce à la fonctionnalité Heartbeat Monitoring, il est possible d'émettre des valeurs mesurées supplémentaires spécifiques à la surveillance, afin de les surveiller dans un système externe de Condition Monitoring pendant le fonctionnement continu.

Le Condition Monitoring se focalise sur les grandeurs de mesure qui laissent supposer une modification des performances de l'appareil de mesure par des effets liés au process. On distingue deux catégories d'effets liés au process :

- Les effets temporaires liés au process, qui compromettent directement la fonction de mesure et engendrent une incertitude de la mesure supérieure à celle que l'on attendait normalement (p. ex. mesure de fluides biphasiques). Ces effets n'agissent généralement pas sur l'intégrité de l'appareil, mais affectent toutefois provisoirement la performance de mesure.
- Les effets liés au process, qui influencent l'intégrité du capteur tout d'abord à moyen terme, mais entraînent aussi une modification graduelle de la performance de mesure (p. ex. abrasion, corrosion ou formation de dépôts dans le capteur). Ces effets agissent à long terme également sur l'intégrité de l'appareil.

Les appareils disposant de la fonctionnalité Heartbeat Monitoring offrent un ensemble de paramètres qui sont particulièrement appropriés pour la surveillance d'influences spécifiques liées à l'application :

- Condensation sur le capteur
- Gouttelettes dans la conduite de gaz
- Pulsation de pression dans la conduite de gaz
- Conditions instables du process (pression/température)

Les résultats d'un Condition Monitoring doivent être toujours interprétés dans le contexte de l'application en cours.

# 6.2.1 Aperçu des paramètres de surveillance

Cette section décrit l'interprétation de certains paramètres de surveillance en relation avec le process et l'application.

![](_page_47_Picture_51.jpeg)

![](_page_51_Picture_0.jpeg)

www.addresses.endress.com

![](_page_51_Picture_2.jpeg)